# **A Variable-resolution BSDF Implementation Greg Ward, Anyhere Software Andrew McNeil, LBNL**

# Talk Overview

Need for a variable-resolution representation Design considerations & solutions WINDOW 6 XML format extensions New **genBSDF** options An example or two Outstanding issues

# BSDF Resolution Sensitivity Test for CFS

# **\* Is the Klems BSDF resolution enough to determine:** Lighting energy use (workplane illuminance) Glare assessment

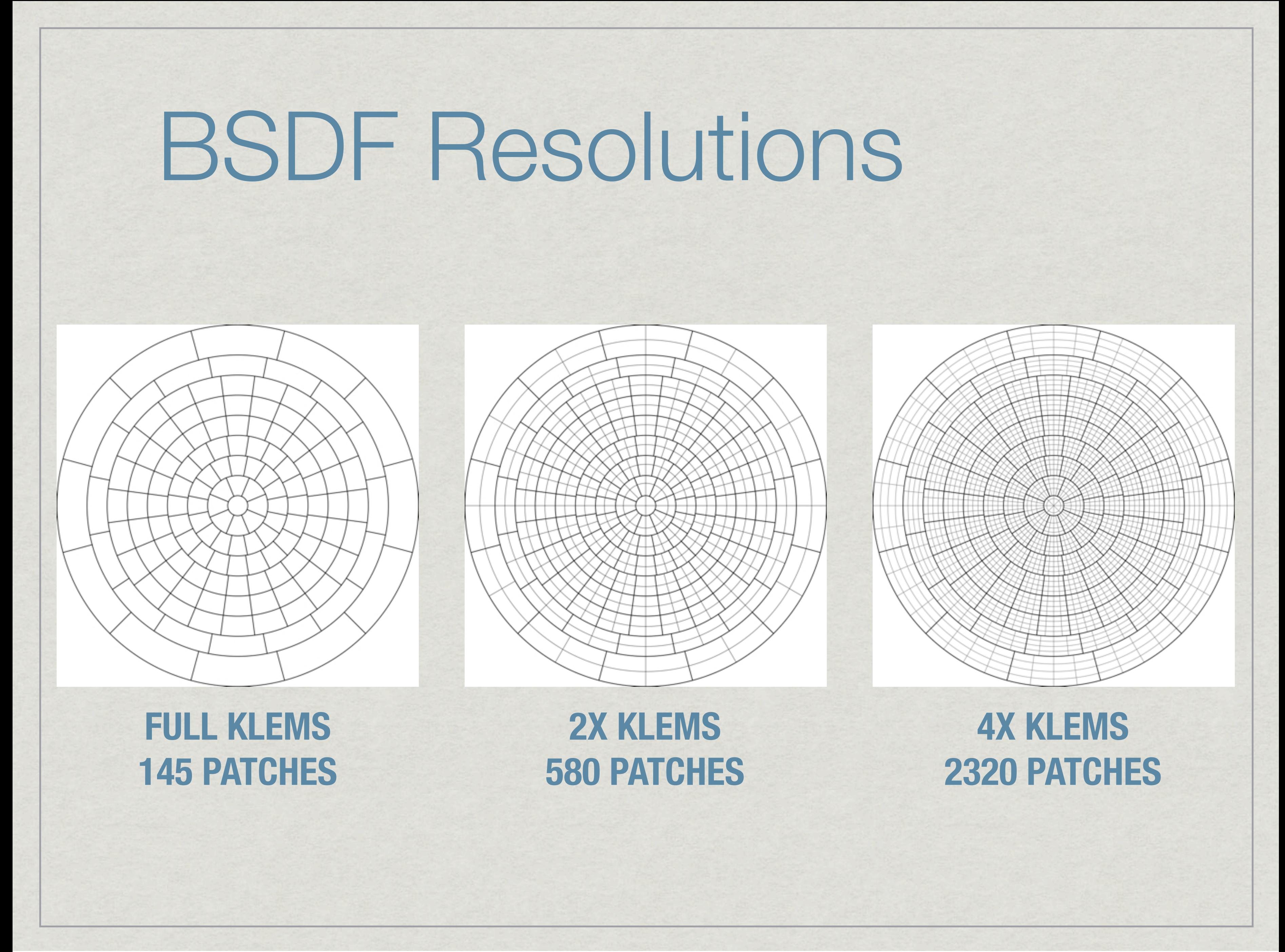

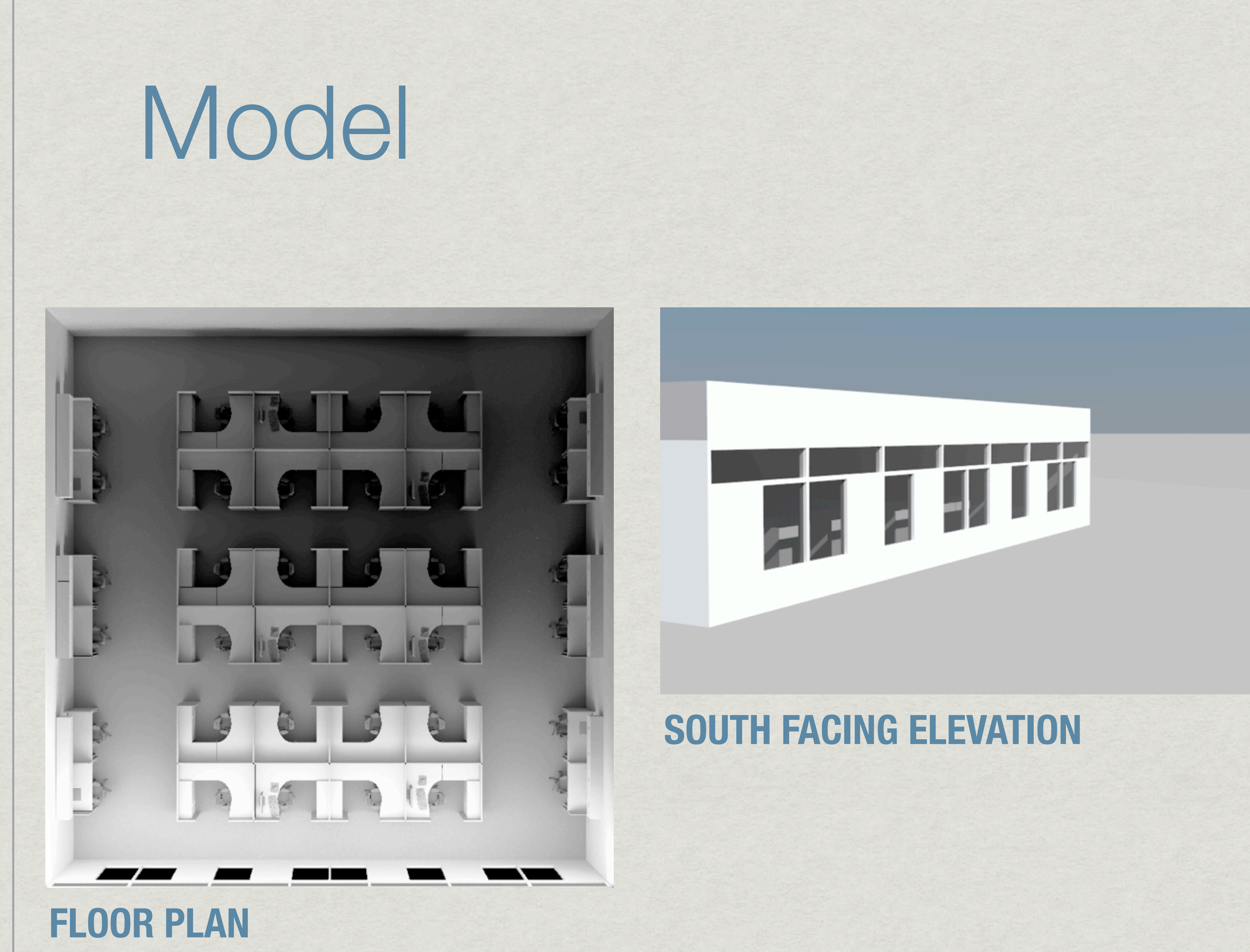

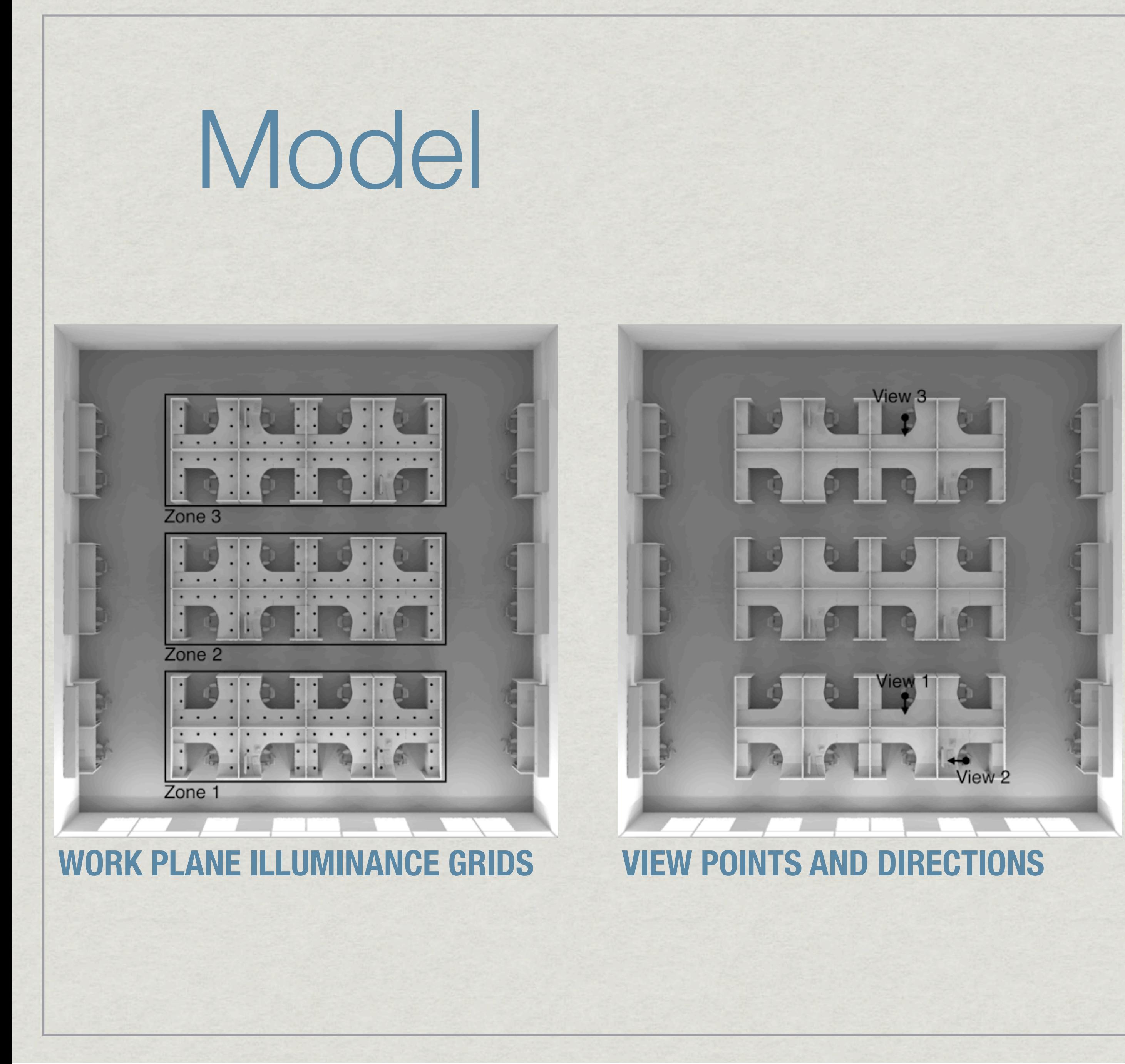

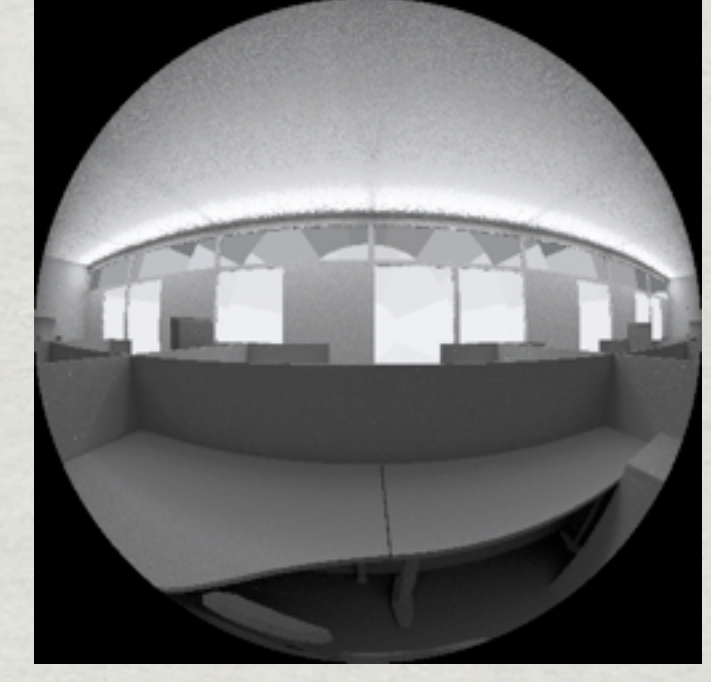

**VIEW 3**

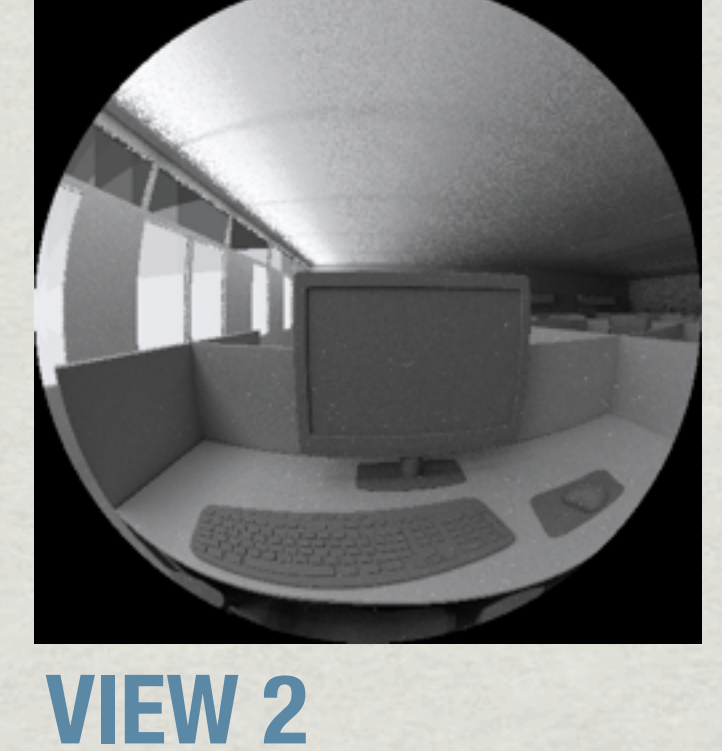

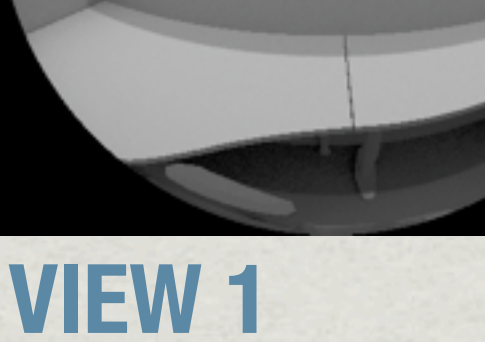

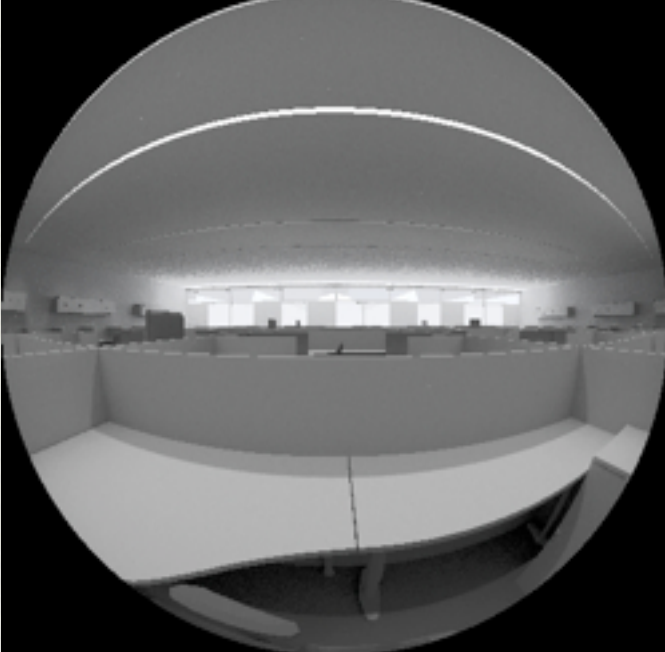

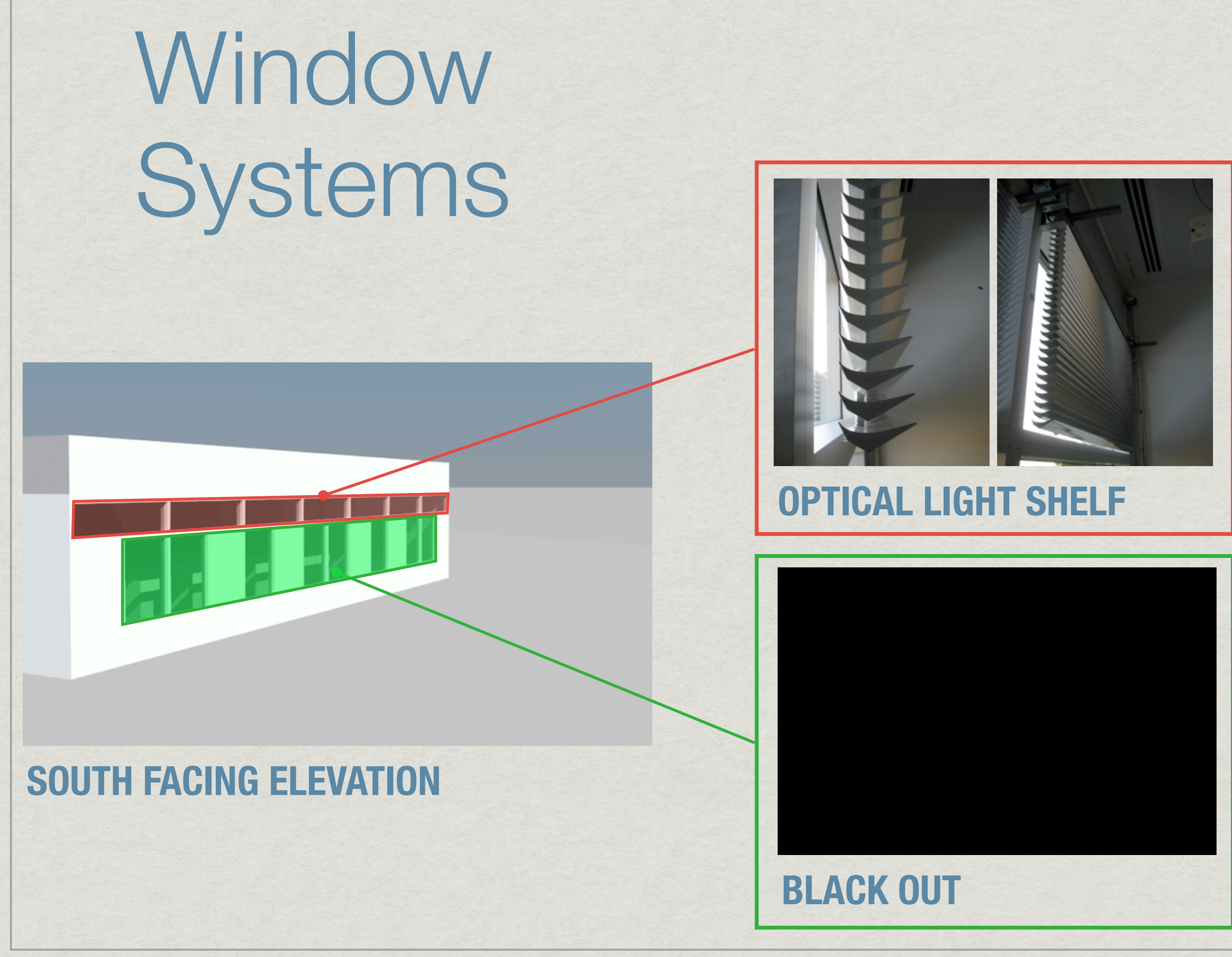

# Static Simulations

**\*Ran sunny sky for 3 days (Dec, Mar, June) and 3** times (10:00,12:00,14:00)

Sometimes good, sometimes bad

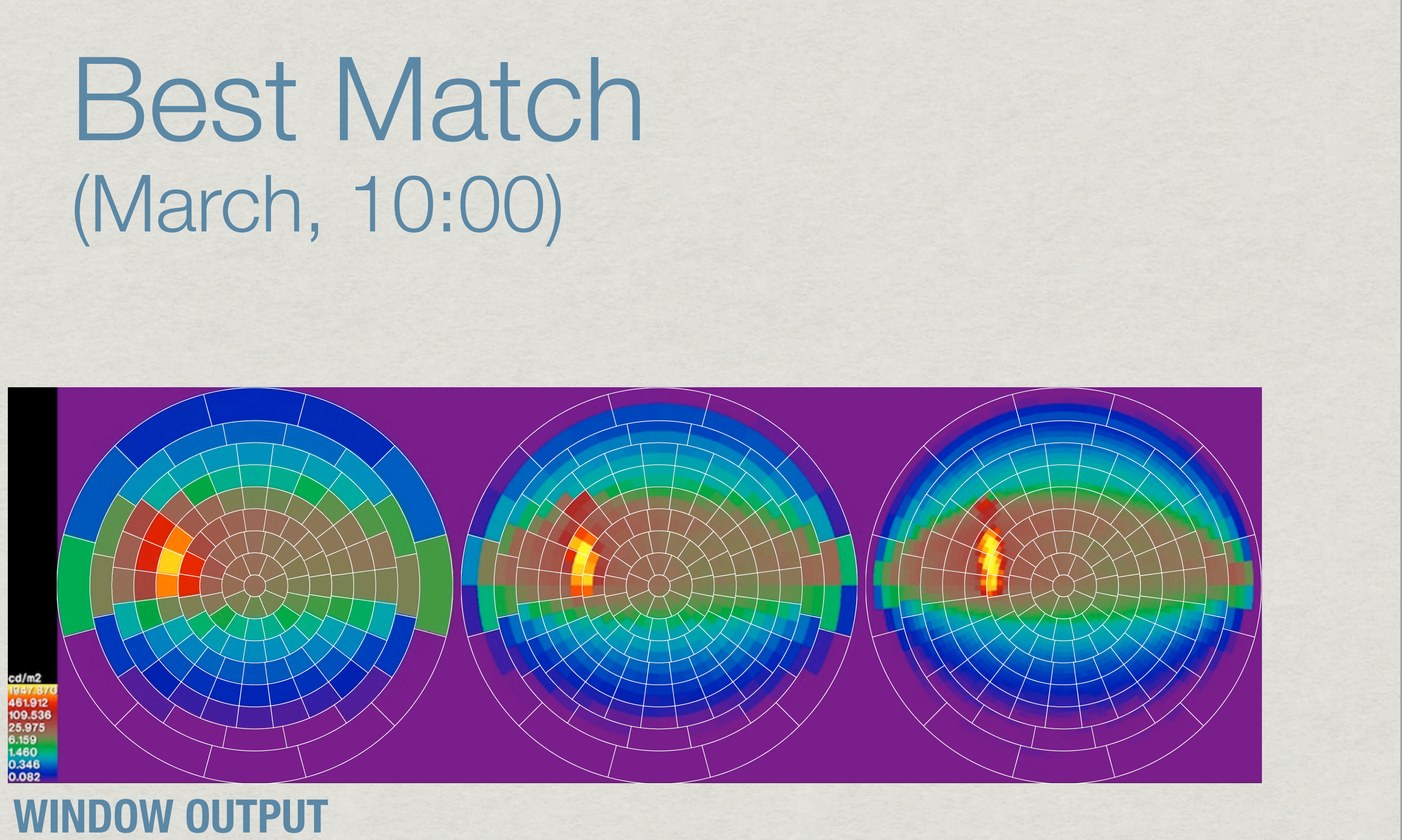

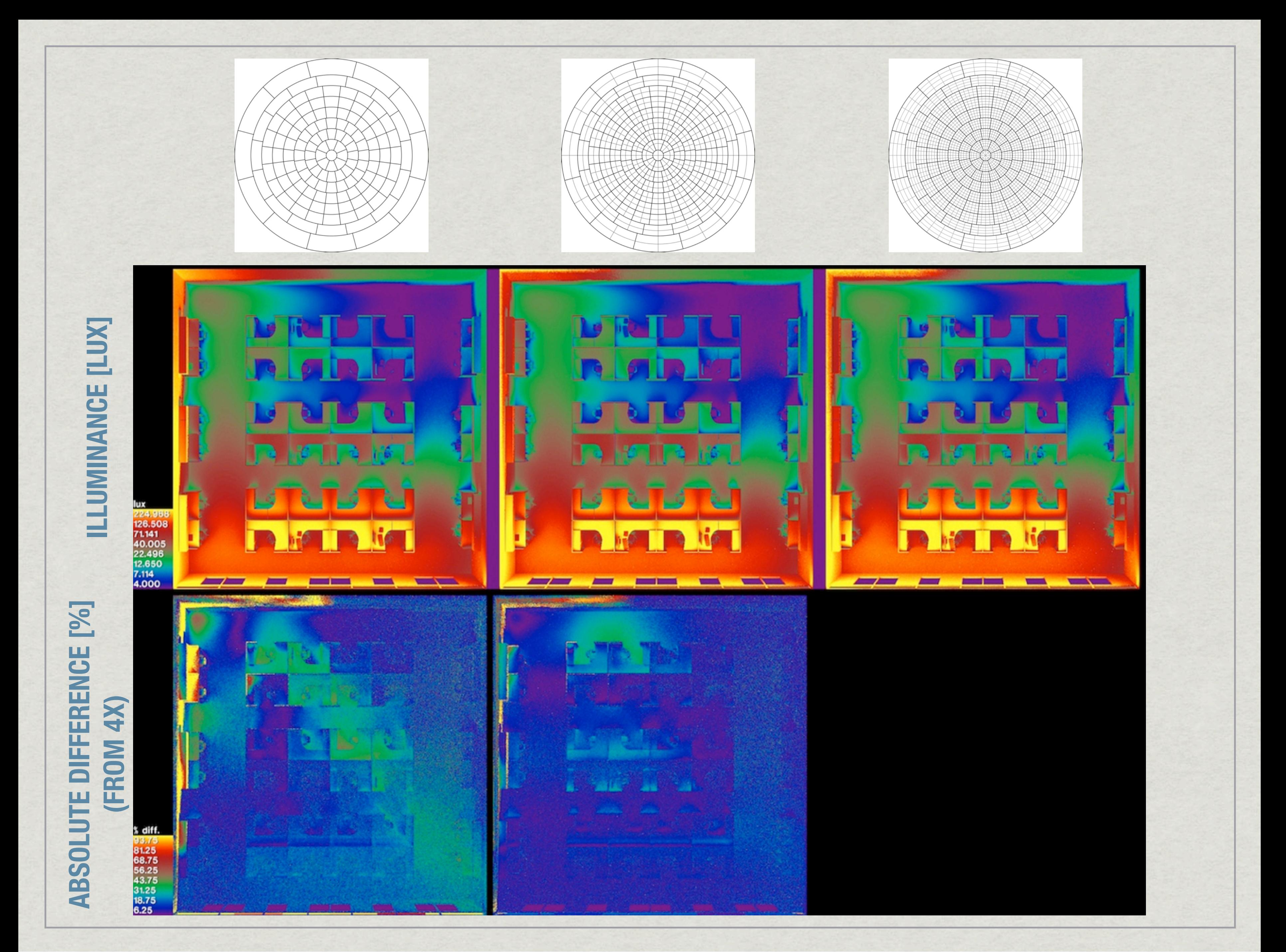

# (Dec, 14:00)

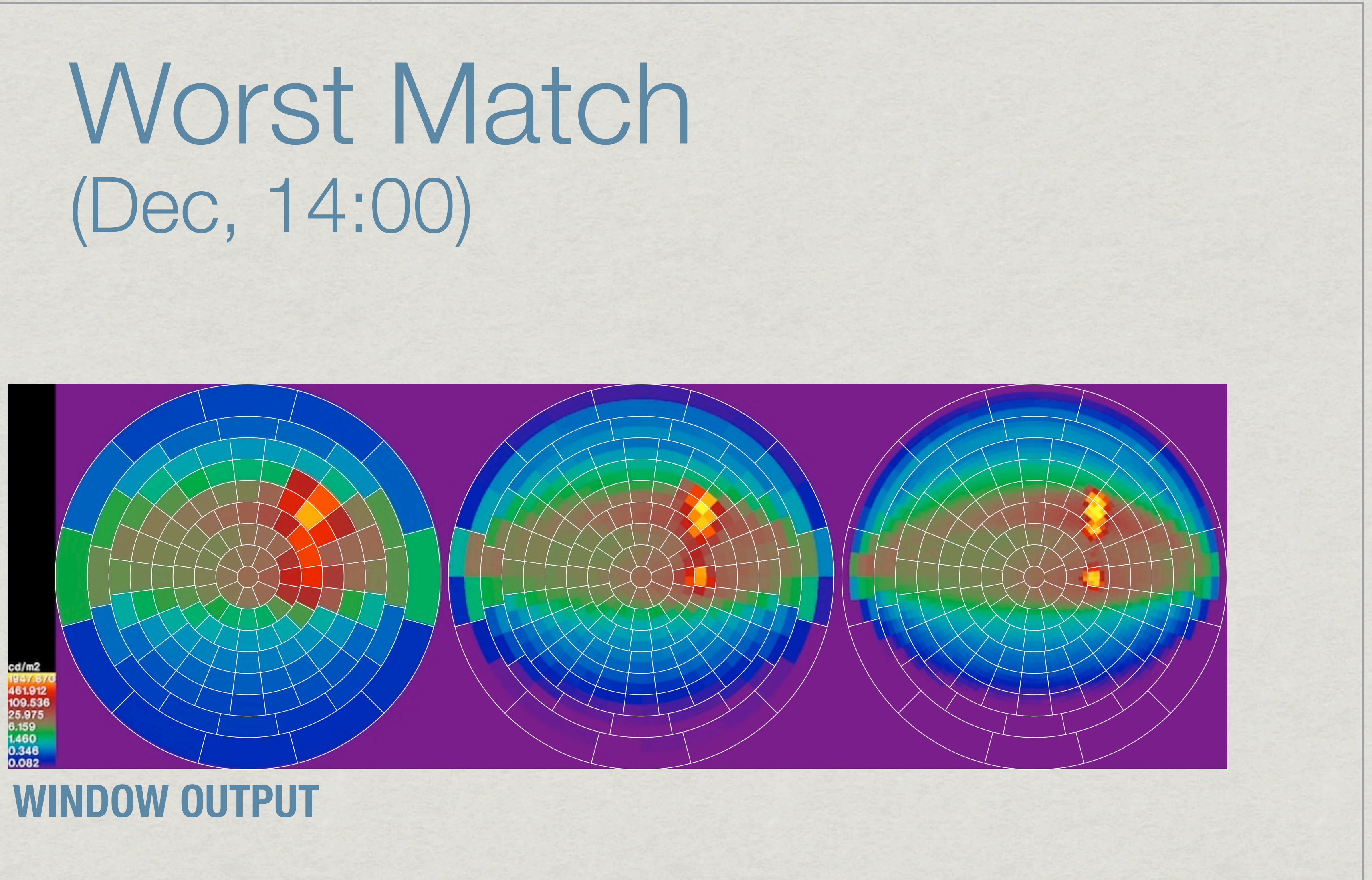

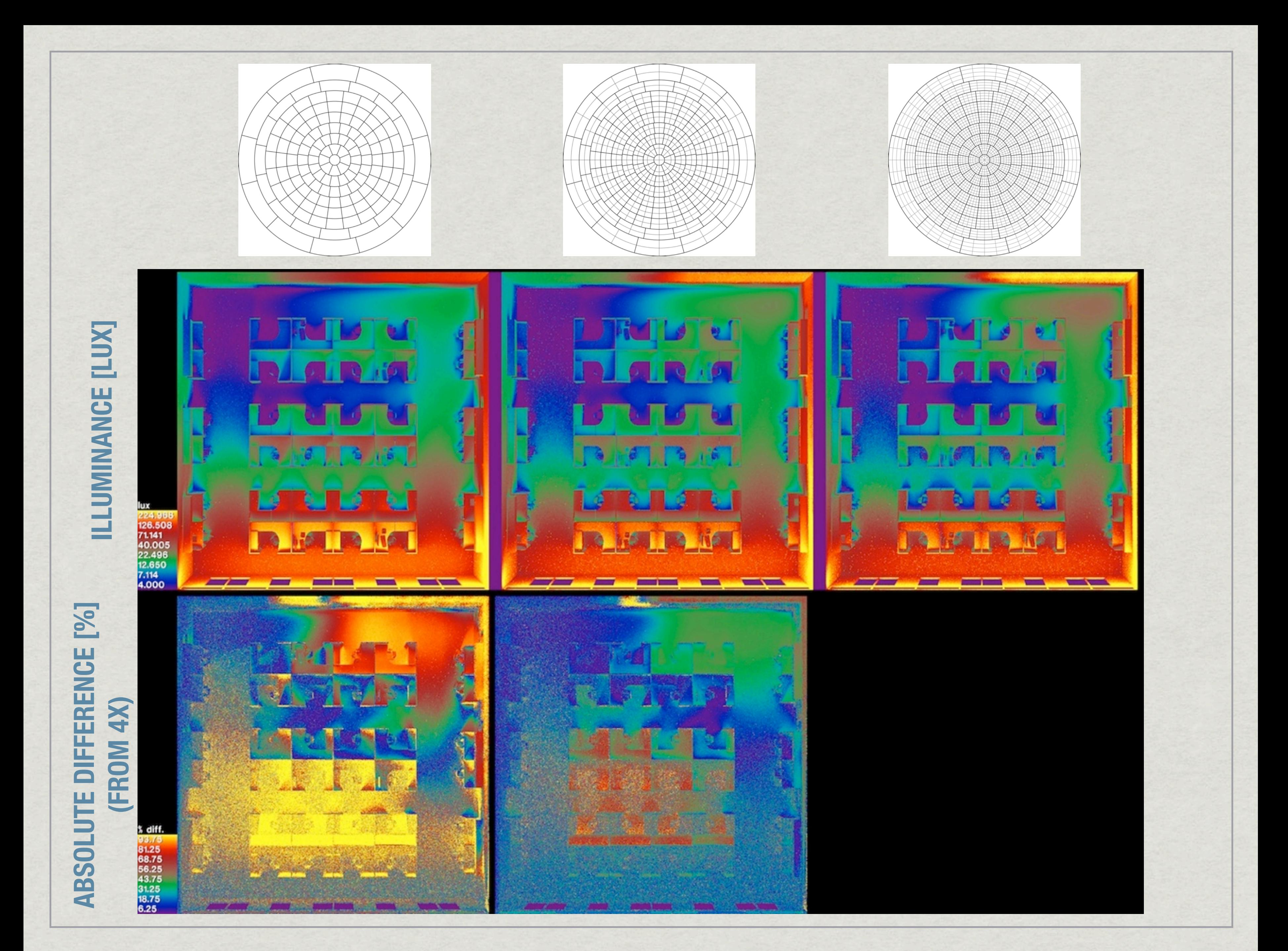

# Annual Simulations

# *\** Ran hourly analysis for Phoenix

# Lighting Energy Use

Annual lighting power usage plots, optical light shelf Phoenix, 300 lux setpoint, dimming control system

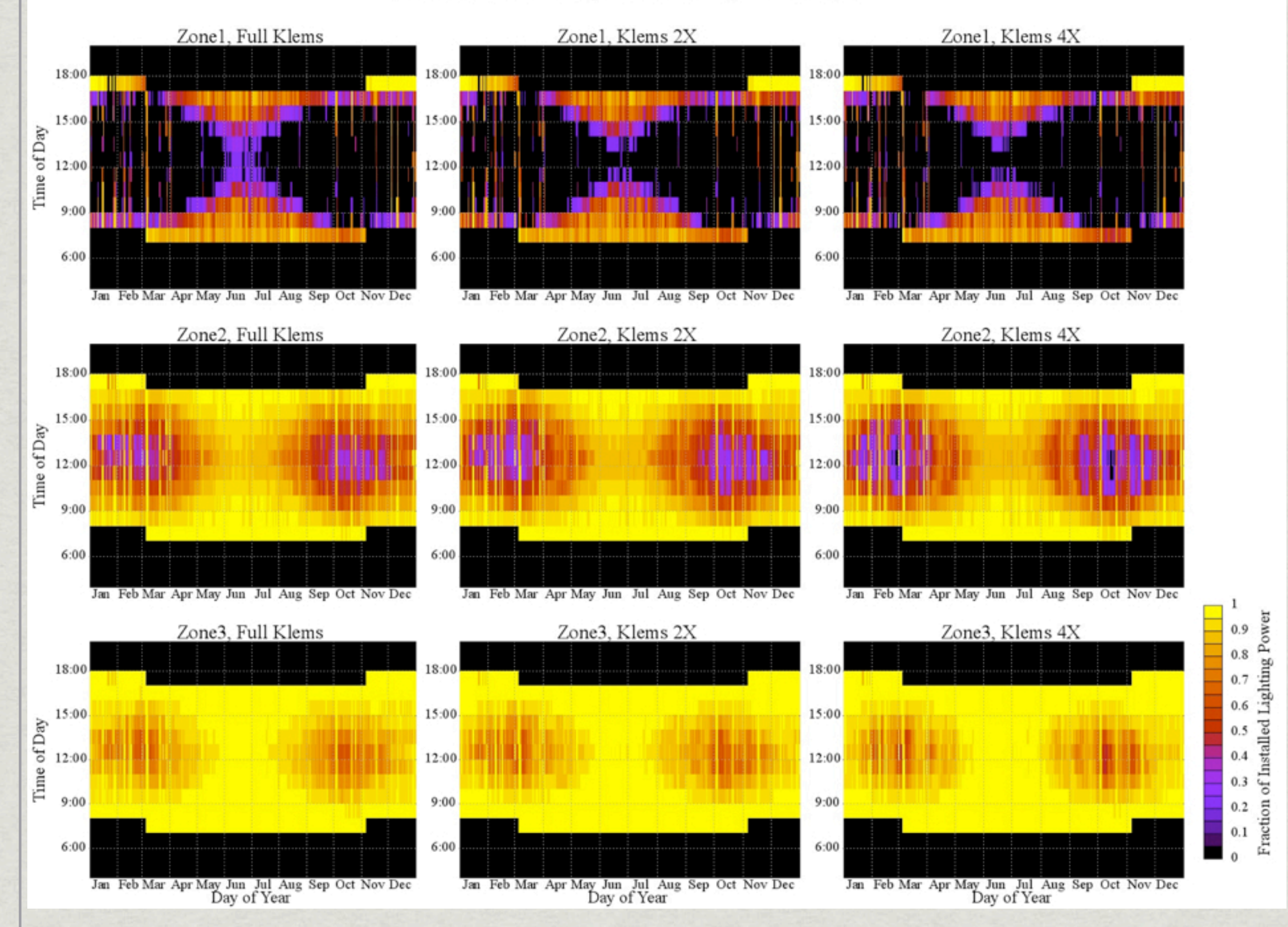

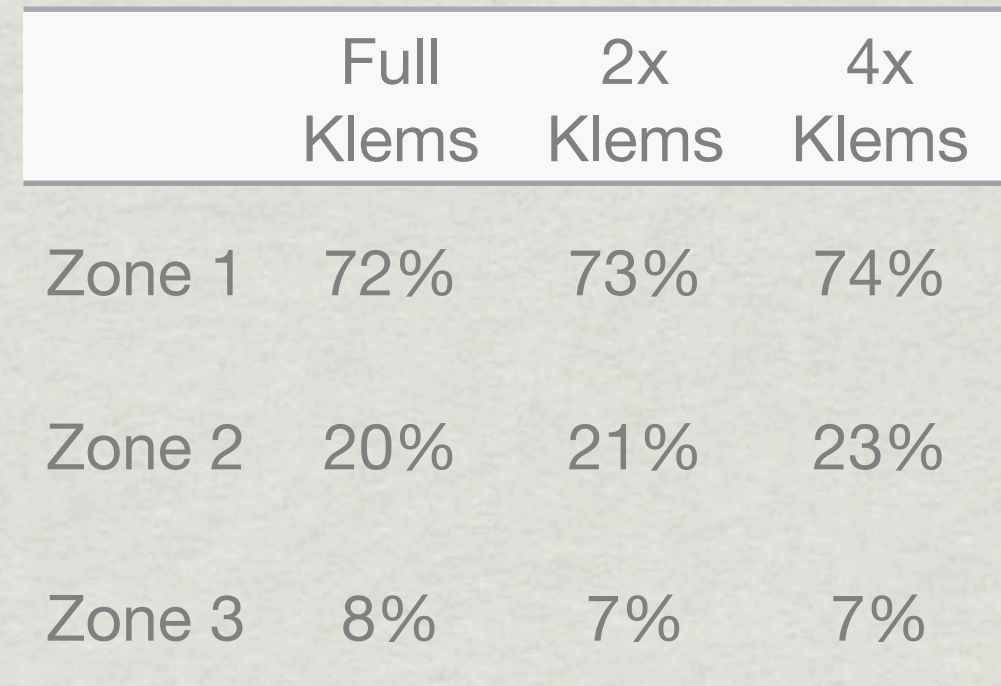

# Daylight Glare Index

# Annual daylight glare index plots Phoenix, optical light shelf

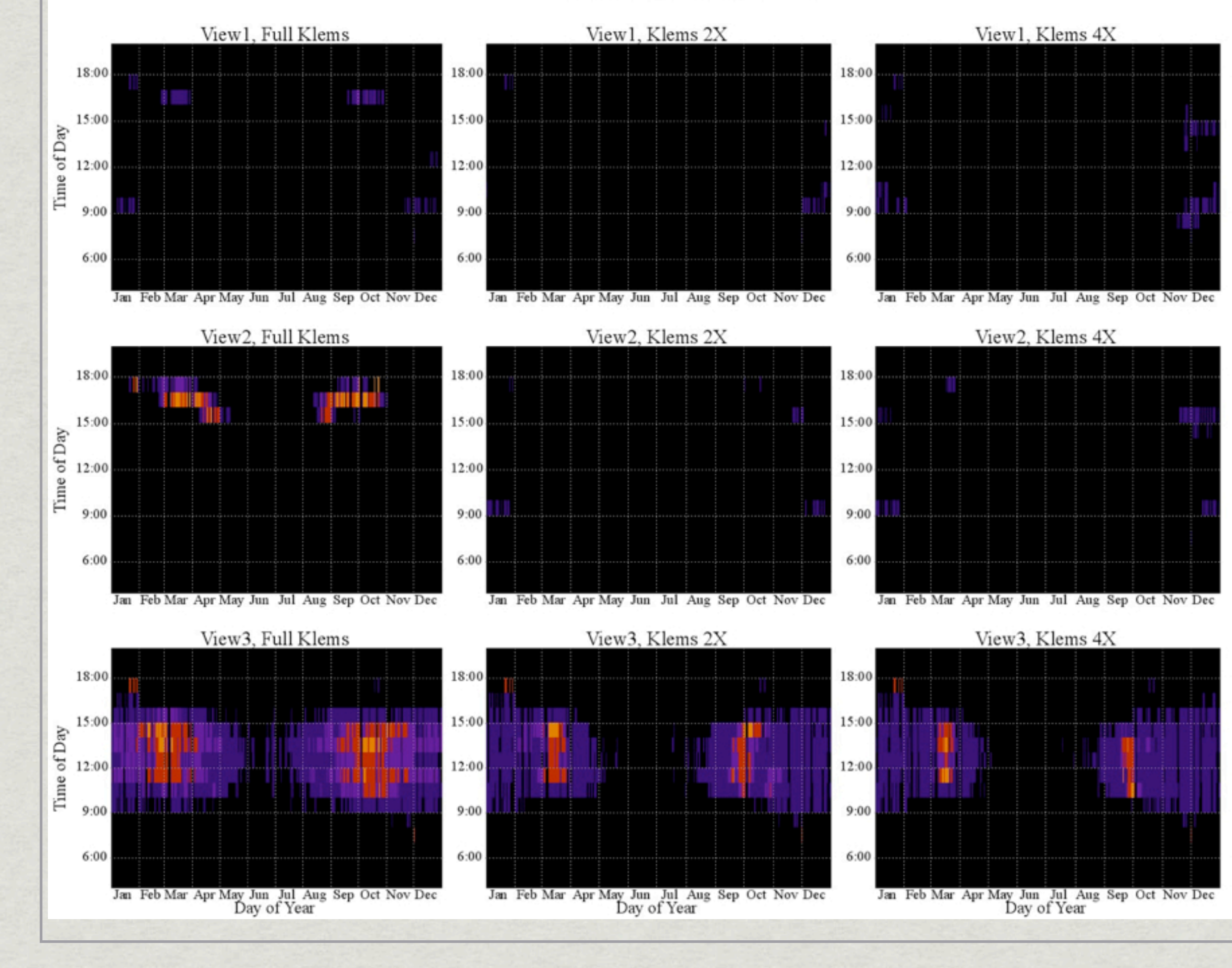

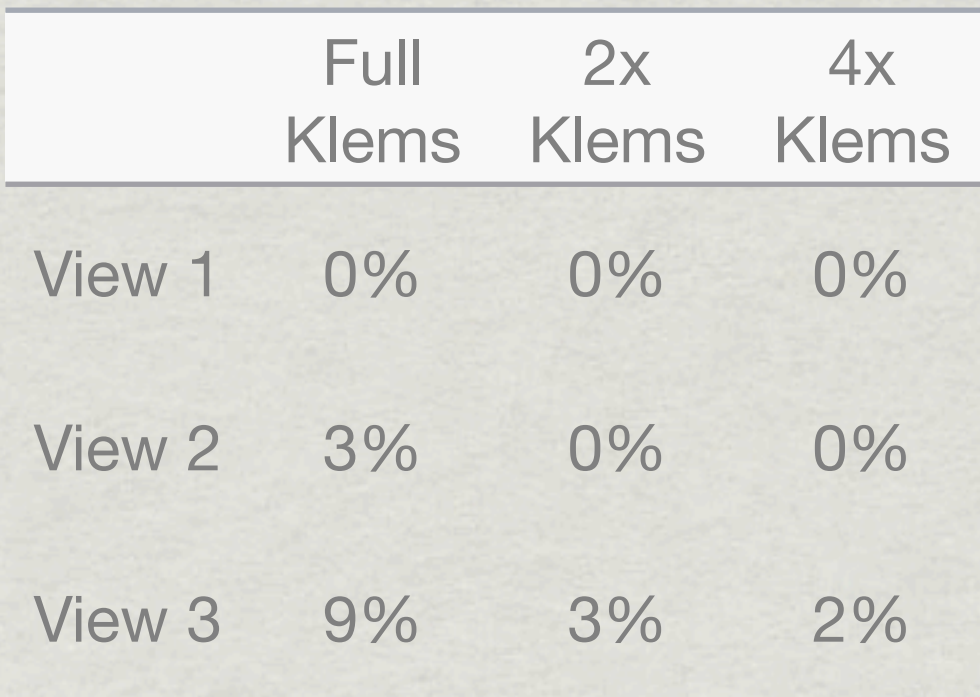

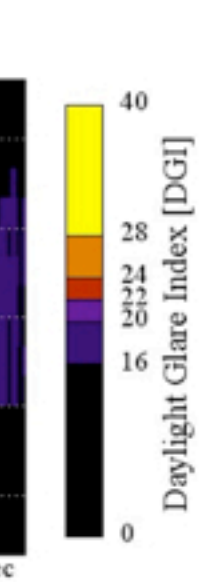

# Design Considerations

Basic: capture peaks, compress smooth regions **\*Scale input & output resolutions synchronously \* Require efficient sampling method** Prefer compact disk/memory representation Optimize for isotropic and anisotropic distributions

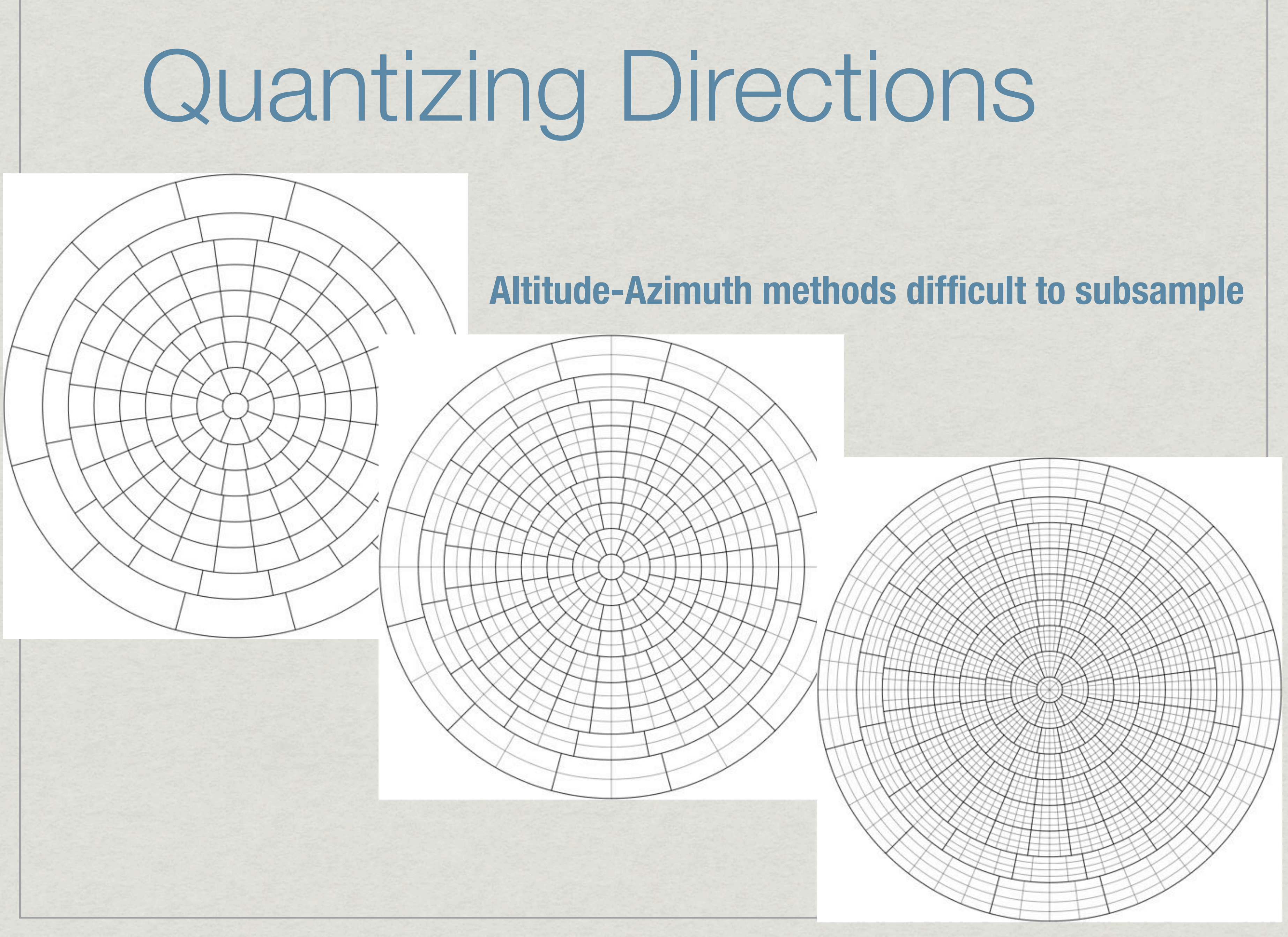

# Shirley-Chiu Mapping

Peter Shirley and Kenneth Chiu, "A Low Distortion Peter Shirley and Kenneth Chiu, "A Low Distortion Map Between Disk and Square," JGT 2(3), 1997 " JGT 2(3), 1997 Map Between Disk and Square,

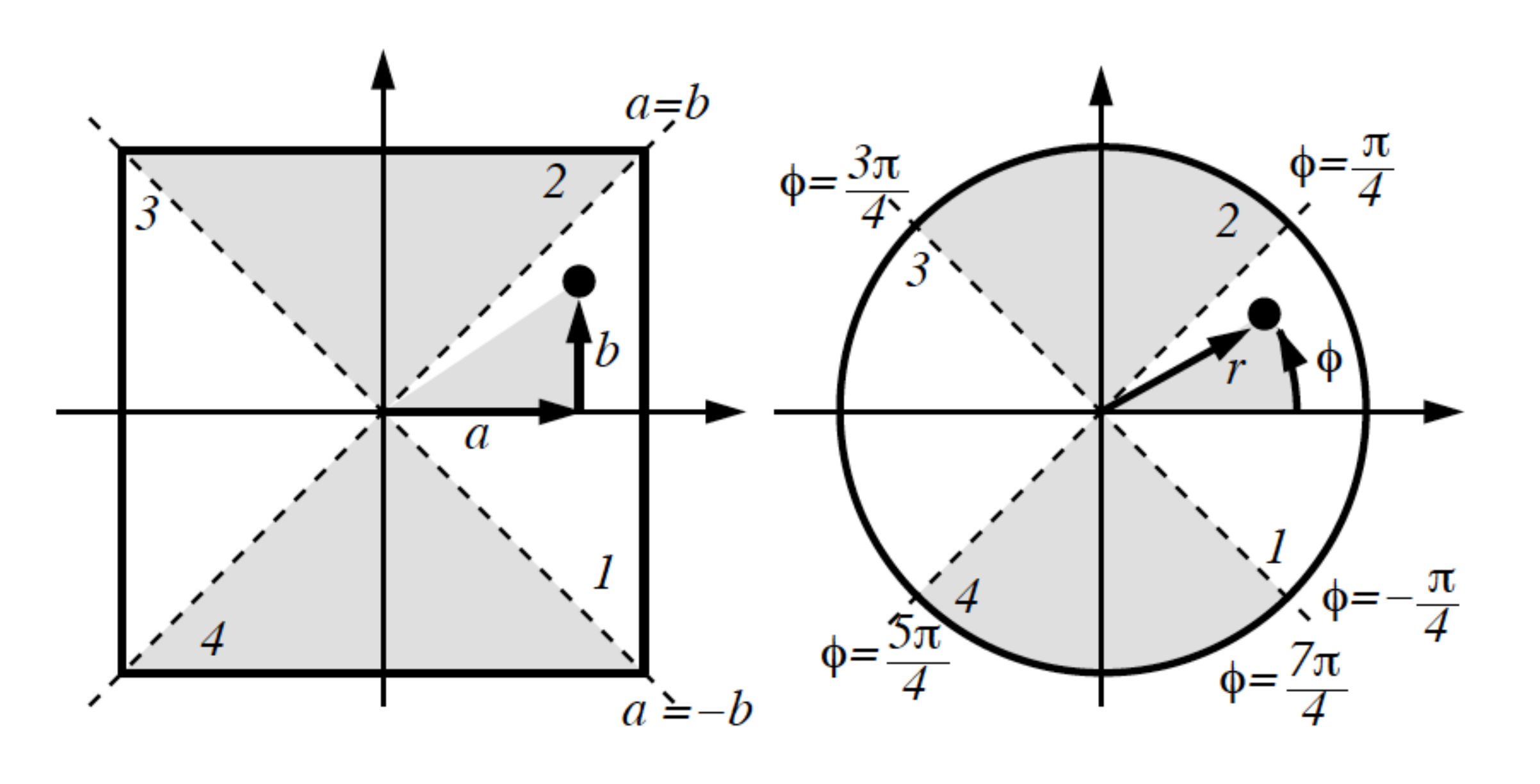

**Maintains relative areas, important for hemispherical sampling**

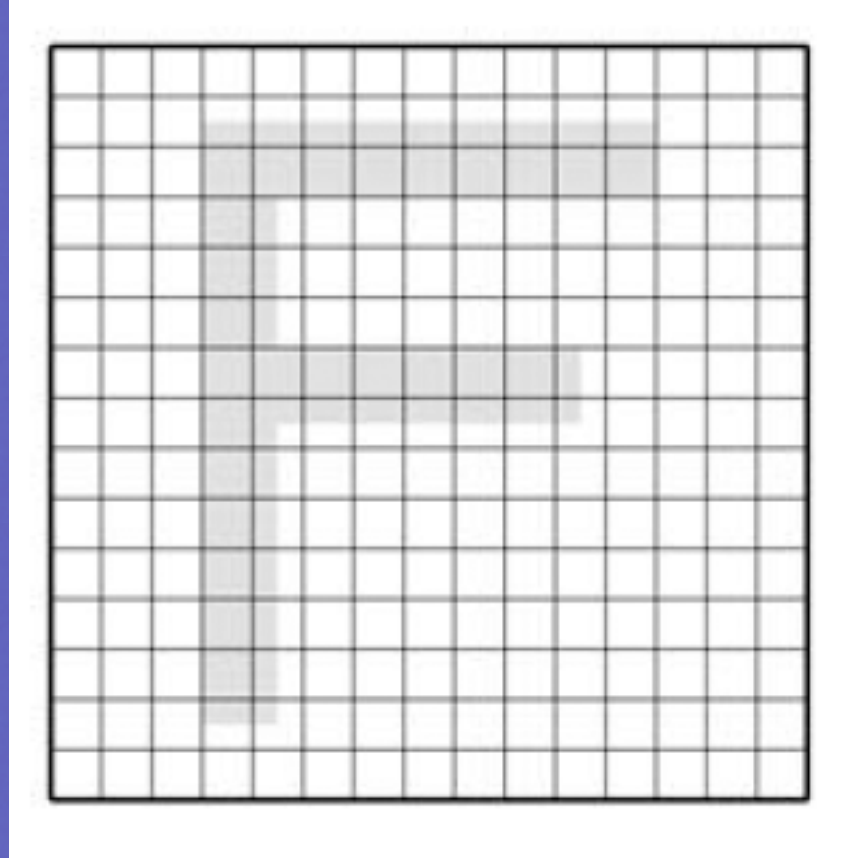

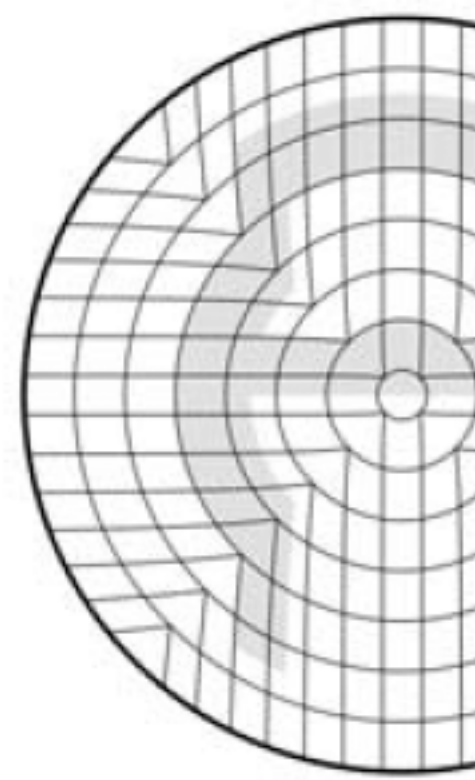

# Cartesian Subdivision

**Once we have mapped our directions to rectilinear coordinates, subdivision is straightforward**

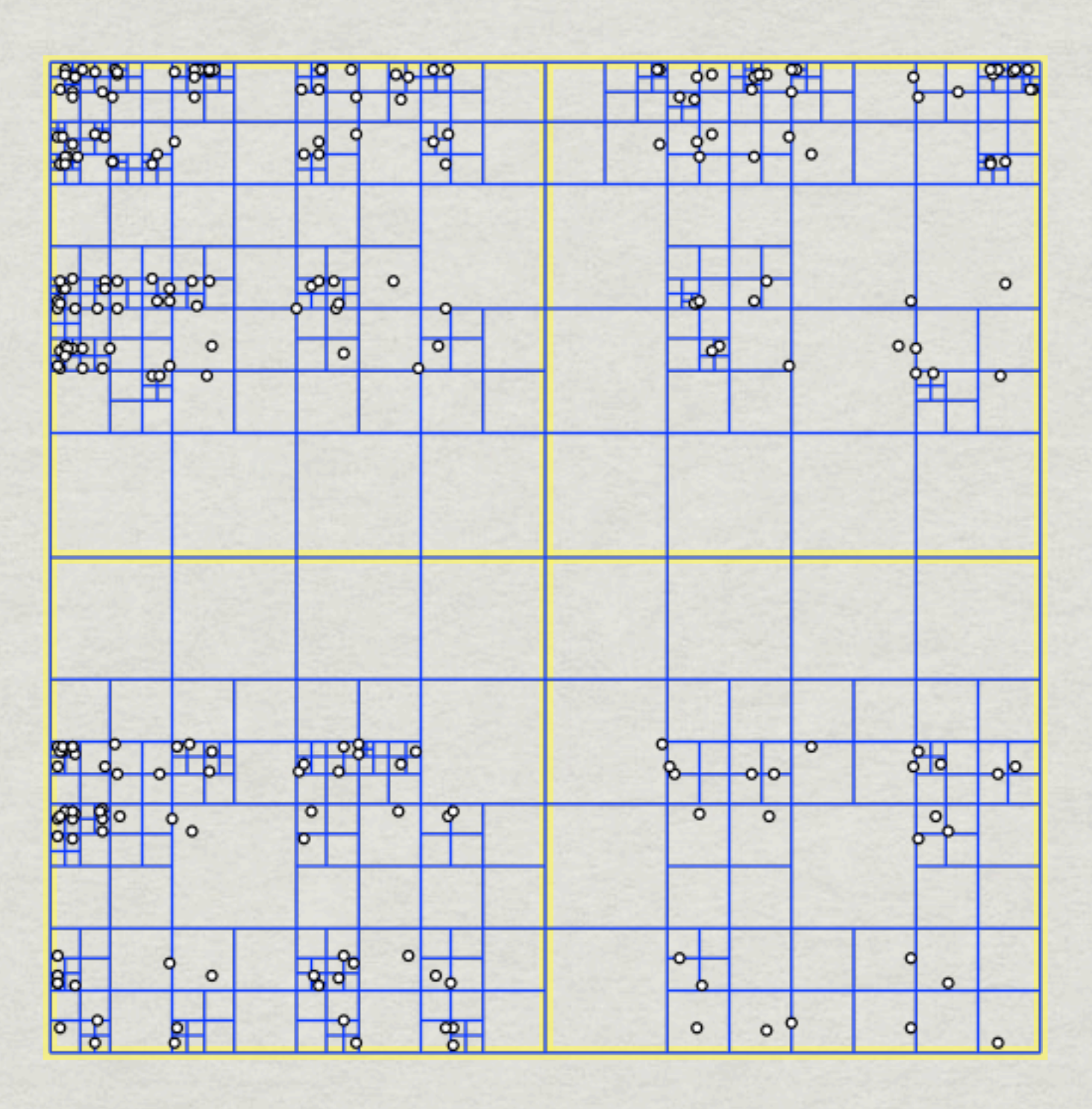

# **Example method: Quadtree**

# Reason for Scaling Input Resolution with Output

**\*If we have a peak in a** particular output direction, its position will shift in relation to the input direction

**\*If we don't scale resolutions** together, we either need to record maximum resolution for *all* input directions, or deduce and reproduce each input-output relationship

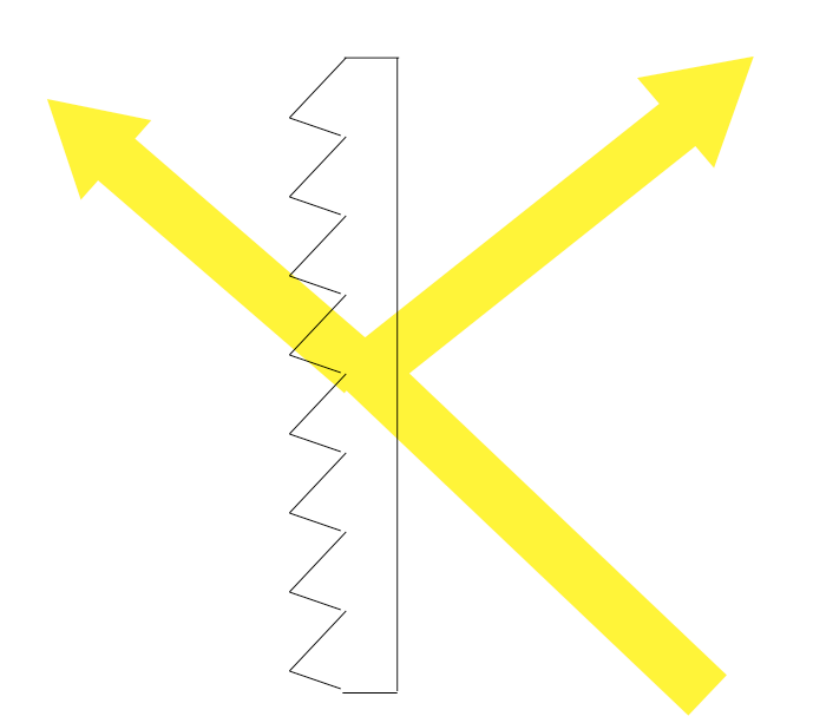

# How It Works:

# **Take our output direction map:**

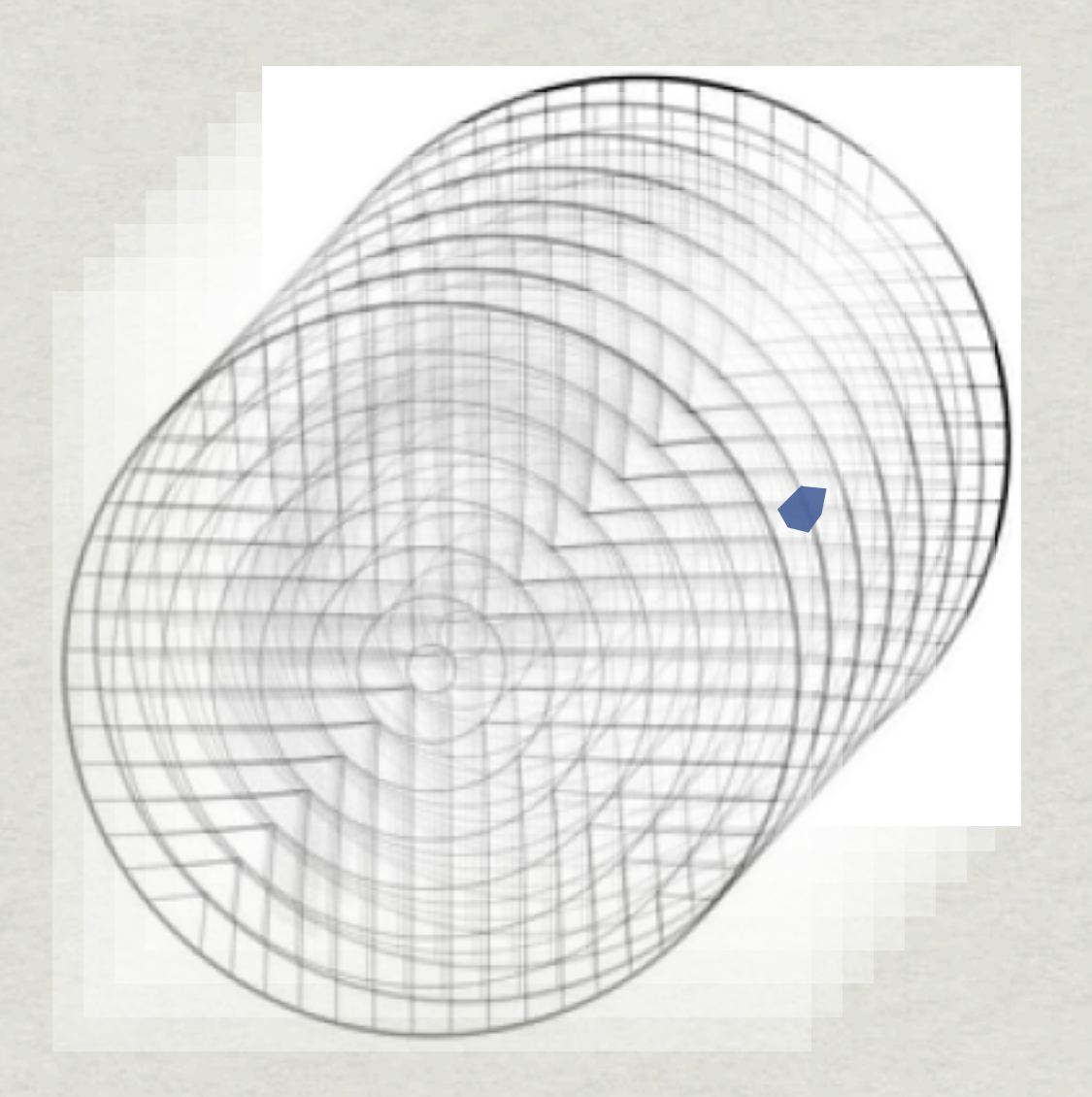

# **Sample region**

# **Layer it for each input direction Represent as octree**

Resolution scales in all dimensions, minimizing footprint **Anisotropic BSDF adds another dimension, making it a hextree**

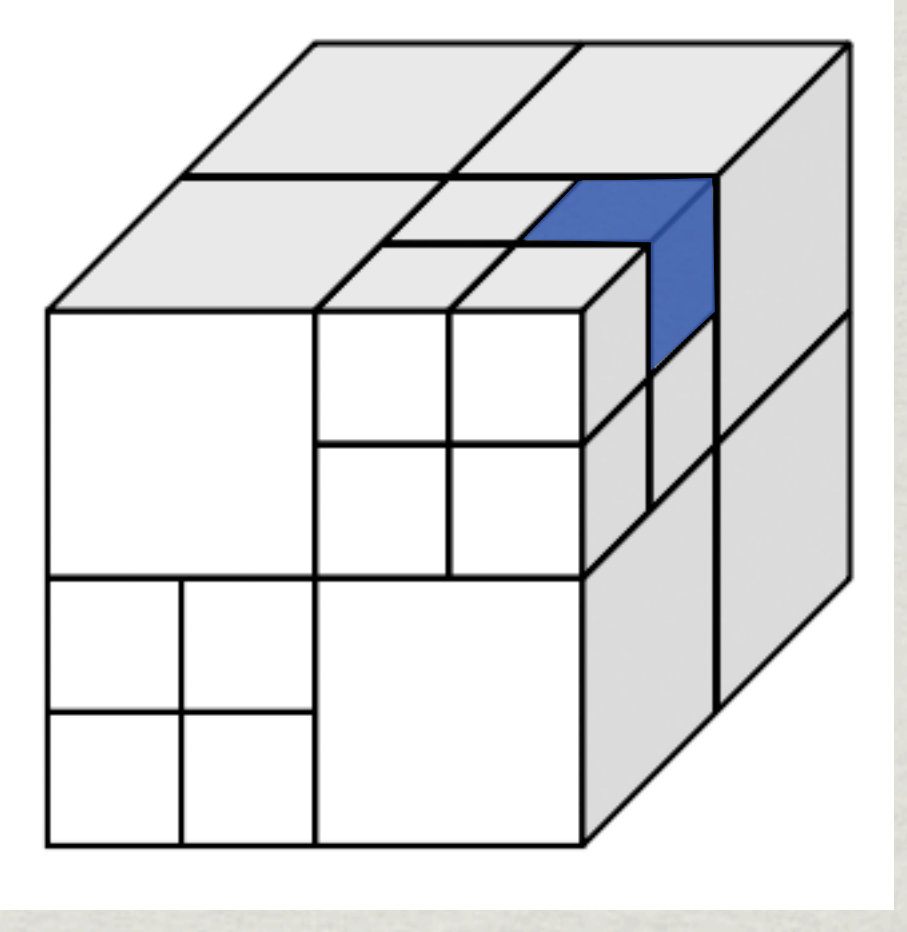

# Stratified Sampling in Multiple Dimensions

- Stratification spaces samples more evenly in domain
- **\*Normally, we would stratify N random variables**
- Coupled dimensions with variable resolution preclude this approach
- **\*Instead, we use a space-filling curve to traverse** dimensions, maximizing neighbor relationships
- Stratifying SF curve thus stratifies N-D domain

**Start with a probability density function, which we can think of as a 1 dimensional BRDF**

**Accumulate densities and normalize to arrive at an invertible distribution**

# **Review of Monte Carlo Inversion**

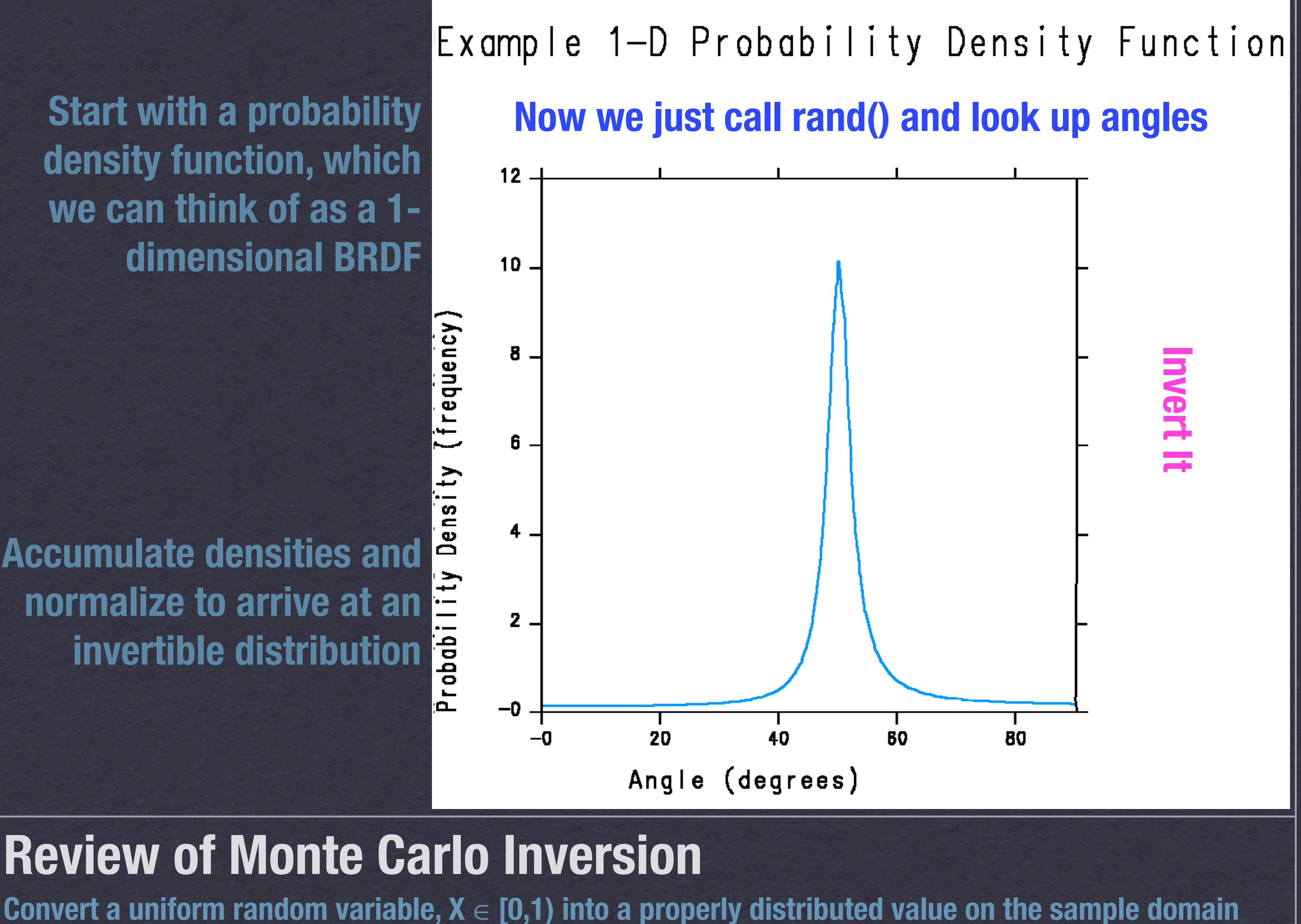

# MC Inversion in Higher **Dimensions**

This gets a little tricky as we add dimensions

One approach is to divide cumulative distribution into rank-N tensor (e.g., a matrix in 2-D domain)

**\*This runs into problems with variable resolution** 

What if we could transform our N-Dimensional domain back into 1-D?

Space-filling curves to the rescue!

# 2-D Example

**•Hilbert space-filling curves extend to any number of dimensions, maximizing neighbor relationships •A subvoxel in our tree corresponds to a particular resolution of the Hilbert curve**

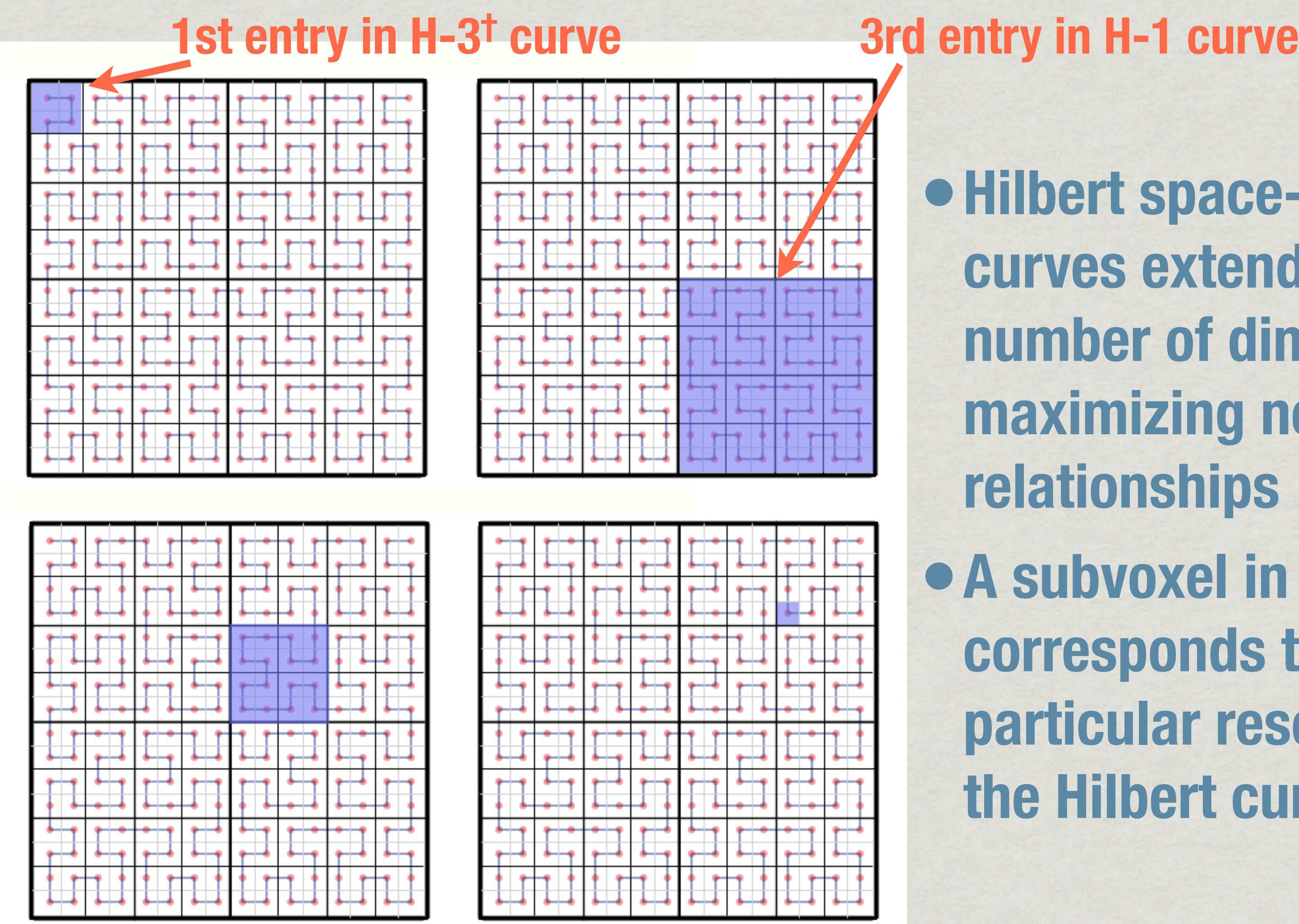

**† H-3 means each dimension divided by 23**

# Benefits of Hilbert Curve

May be subdivided indefinitely to reach any point in the underlying N-Dimensional space

**\*Nearby on 1-D curve implies nearby in other** dimensions

Although the reverse cannot be said Monte Carlo inversion works as if we had a 1-D PDF We are free to vary function resolution based on PDF

# **Low resolution region (nearly diffuse)**

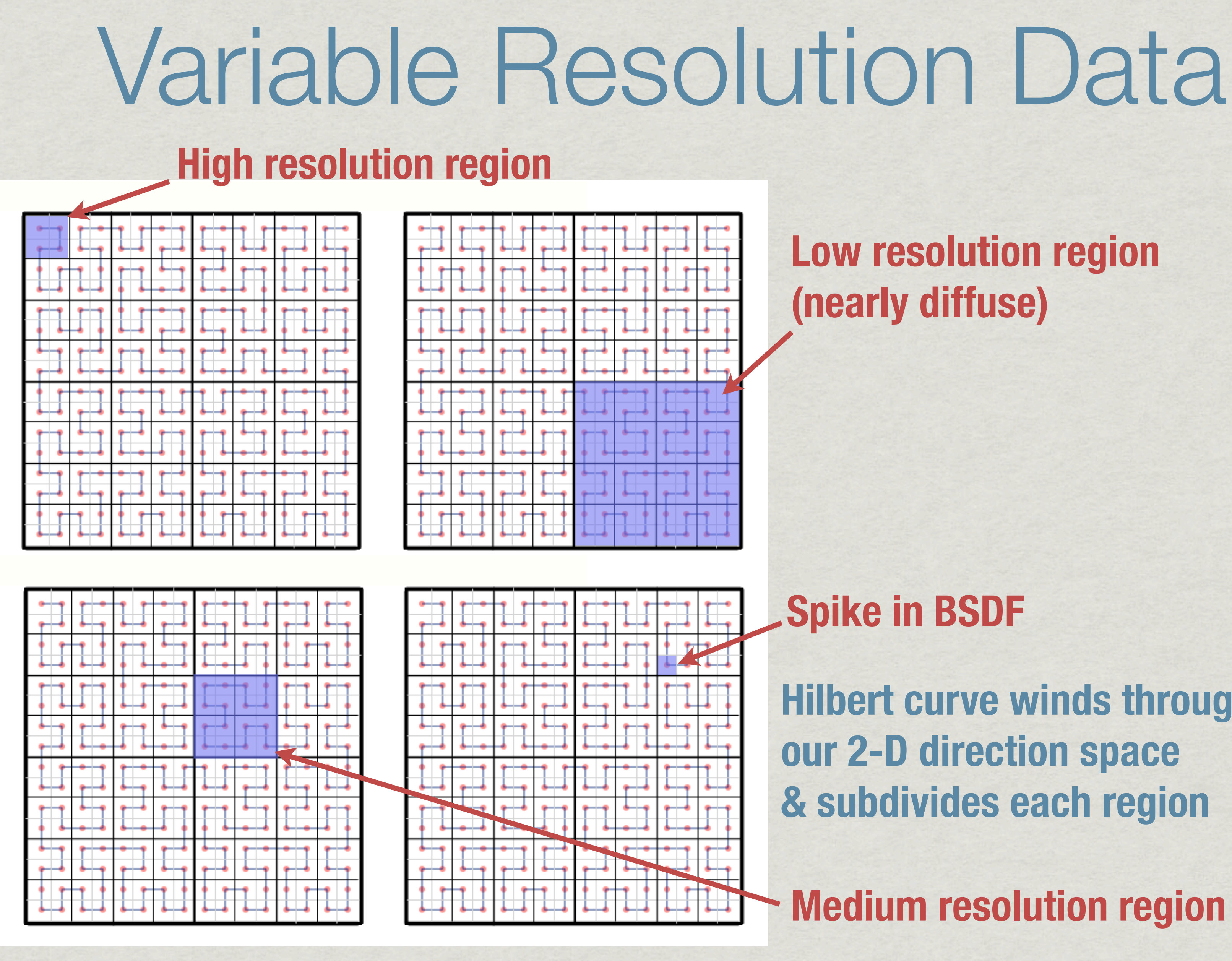

**Medium resolution region**

# **Spike in BSDF**

**Hilbert curve winds through our 2-D direction space & subdivides each region**

# Sampling Steps

- 1. Project incident vector to circle and map to square
- 2. Get cumulative table for this 2-D Cartesian position
- 3. Find nearest entry in cumulative distribution table based on the given random input [0,1)
- 4. Interpolate the corresponding Hilbert index
- 5. Convert index to N-Dimensional Cartesian position
- 6. Map back to circle then to exiting direction vector

# Details

Cumulative tables are cached for efficiency

Store cumulative distribution + Hilbert index correspondences rather than an inverse MC table

**\* Takes less space, slightly longer to sample** 

**\* Isotropic case proved difficult to debug, but saves** memory and time when applicable

Better accuracy & no resolution limit

# Tensor Tree Data Structure

/\* Basic node structure for variable-resolution BSDF data \*/ typedef struct SDNode\_s { short ndim; /\* number of dimensions \*/ short log2GR;  $/* log(2)$  of grid resolution (< 0 for tree)  $*/$ union { struct SDNode\_s \*t[1]; /\* subtree pointers \*/ float  $v[1]$ ; /\* scattering value(s) \*/ } u; /\* subtrees or values (extends struct) \*/ } SDNode;

# **That's it.**

# Compare to BSDF Matrix Structure

/\* Rectangular matrix format BSDF \*/

typedef struct {

int minc; /\* number of incoming directions \*/ int mout; /\* number of outgoing directions \*/ void \*ib\_priv; /\* input basis private data \*/ b\_vecf \*ib\_vec; /\* get input vector from index \*/ b\_ndxf \*ib\_ndx; /\* get input index from vector \*/ b\_ohmf \*ib\_ohm; /\* get input proj. SA for index \*/ void \*ob\_priv; /\* output basis private data \*/ b\_vecf \*ob\_vec; /\* get output vector from index \*/ b\_ndxf \*ob\_ndx; /\* get output index from vector \*/ b\_ohmf \*ob\_ohm; /\* get output proj. SA for index \*/ float bsdf[1]; /\* scattering data (extends struct) \*/

} SDMat;

# WINDOW 6 XML Format

Added *IncidentDataStructure* types, "TensorTree3" for isotropic and "TensorTree4" for anisotropic data Added *AngleBasis* type, "LBNL/Shirley-Chiu" **\*Scattering data has curly braces to delineate nodes** Simplest possible example, perfect diffuser: <ScatteringData> { 0.3183 } </ScatteringData>

# New **genBSDF** Options

**\*It was a lot of new code to add two little options:** -t3 N Isotropic BSDF at 2<sup>N</sup> max. resolution -t4 N Anisotropic BSDF at 2<sup>N</sup> max. resolution

**\* The -n option has been improved to provide nearly** linear speed-up for tensor tree construction

- 
- 
- 
- 

Beware of N greater than 6 (64x64x64x64)

Need better method to reach higher resolution

# Simple Example

**# A simple mirror**

**void metal mirror\_mat 0 0 5 .8 .8 .8 1 0**

**mirror\_mat polygon mirror 0 0 12 0 0 0 1 0 0 1 1 0 0 1 0**

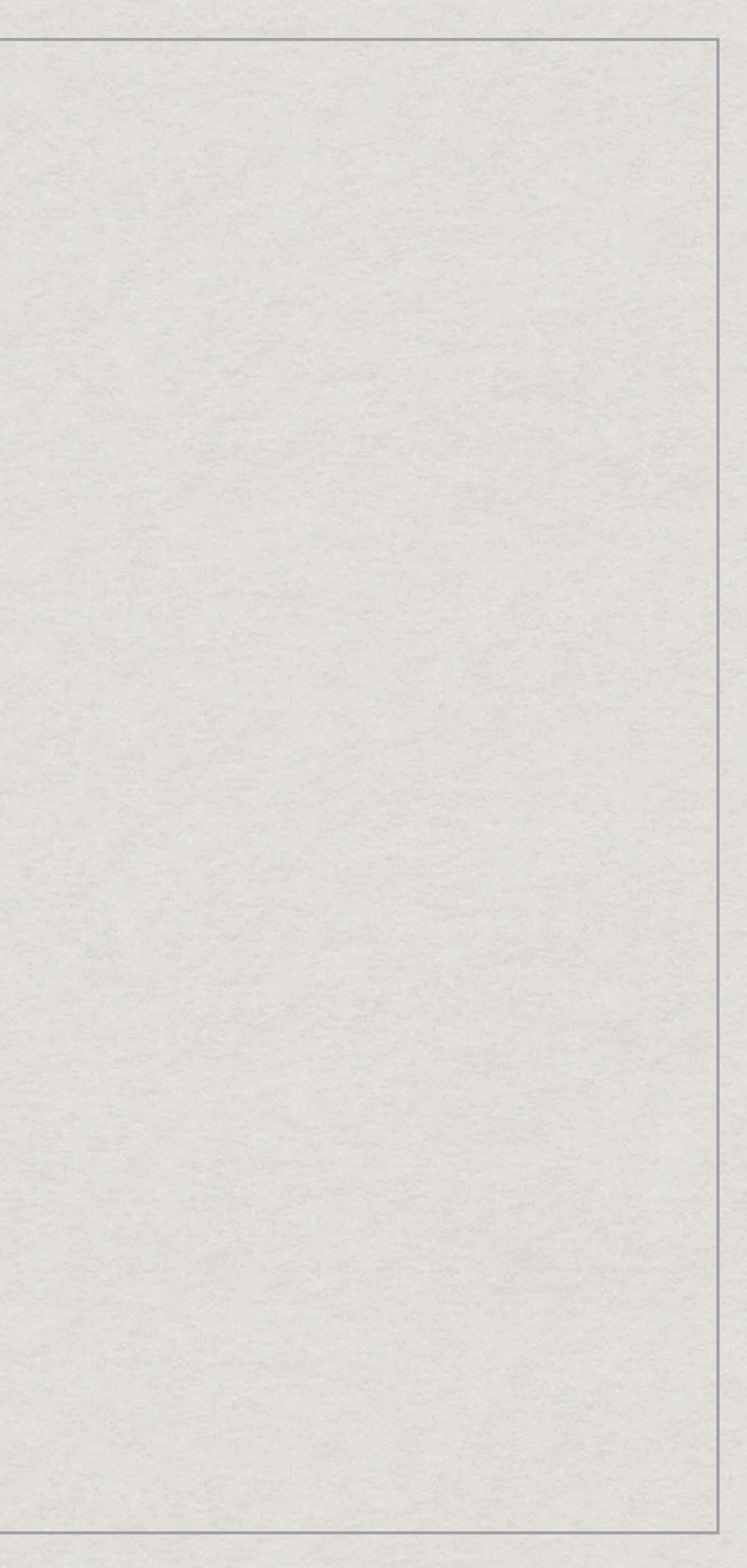

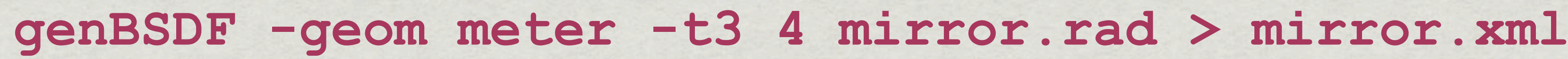

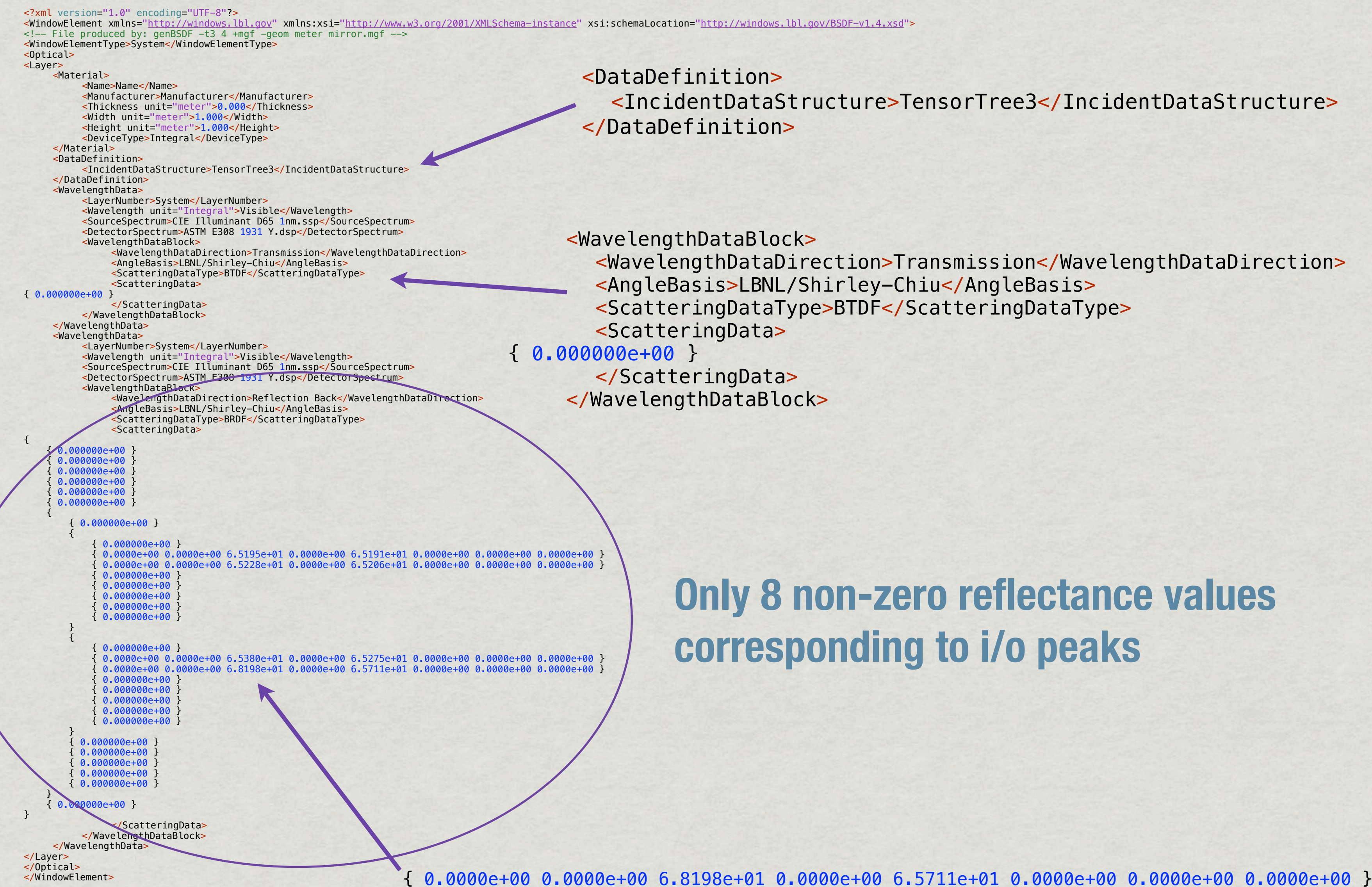

! ! <IncidentDataStructure>TensorTree3</IncidentDataStructure>

!!! <WavelengthDataDirection>Transmission</WavelengthDataDirection>

# **Only 8 non-zero reflectance values corresponding to i/o peaks**

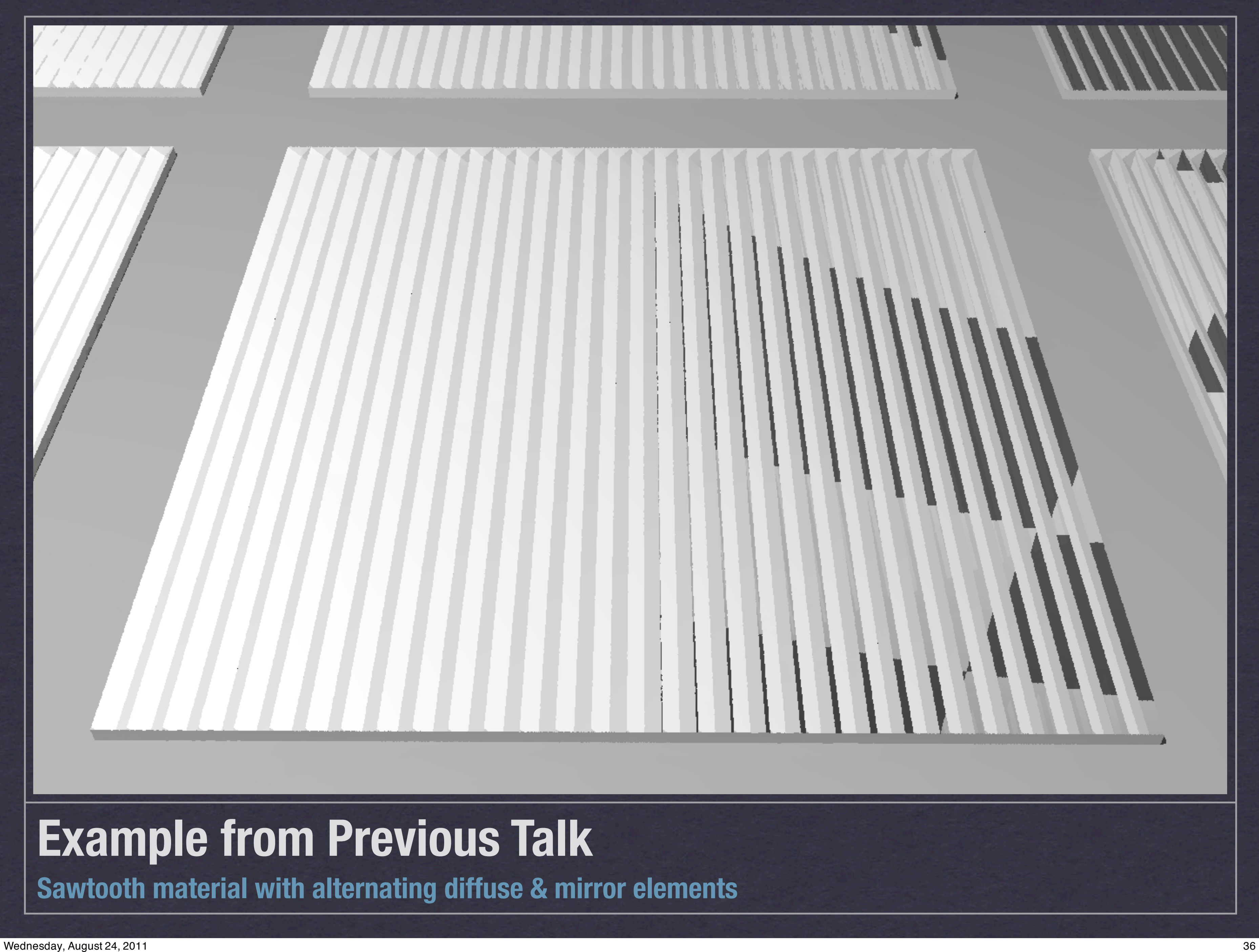

# **Seeing the Whole BRDF**

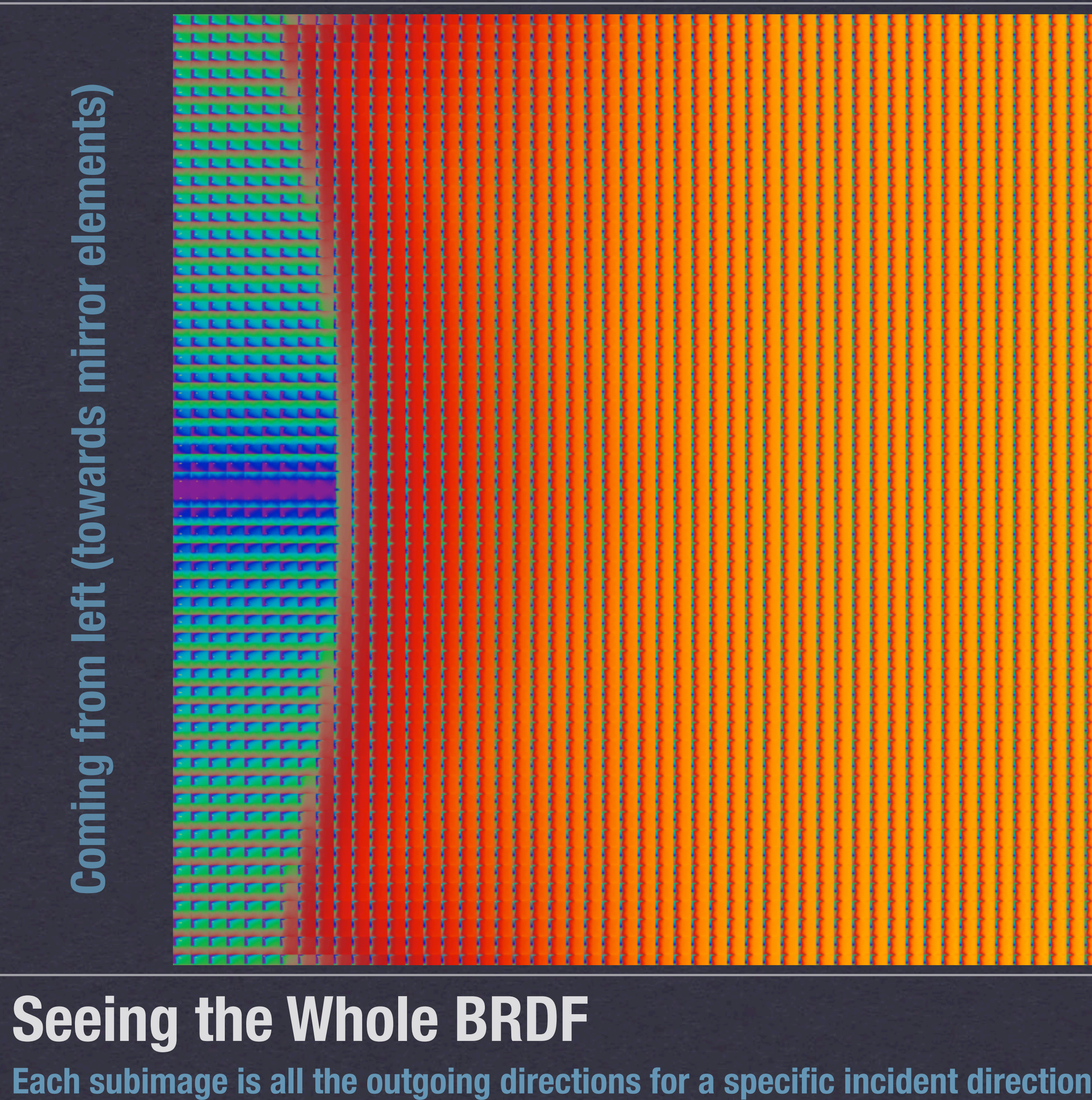

# **Coming from right (towards diffuse elements) Coming from right (towards diffuse elements)**

والمستقاس والمستقاض والمراسون وسالمون والمتماس والمستقل والمستقل والمتمر والمستقل والمستقل والمواسون والمستقل والمستقلب 

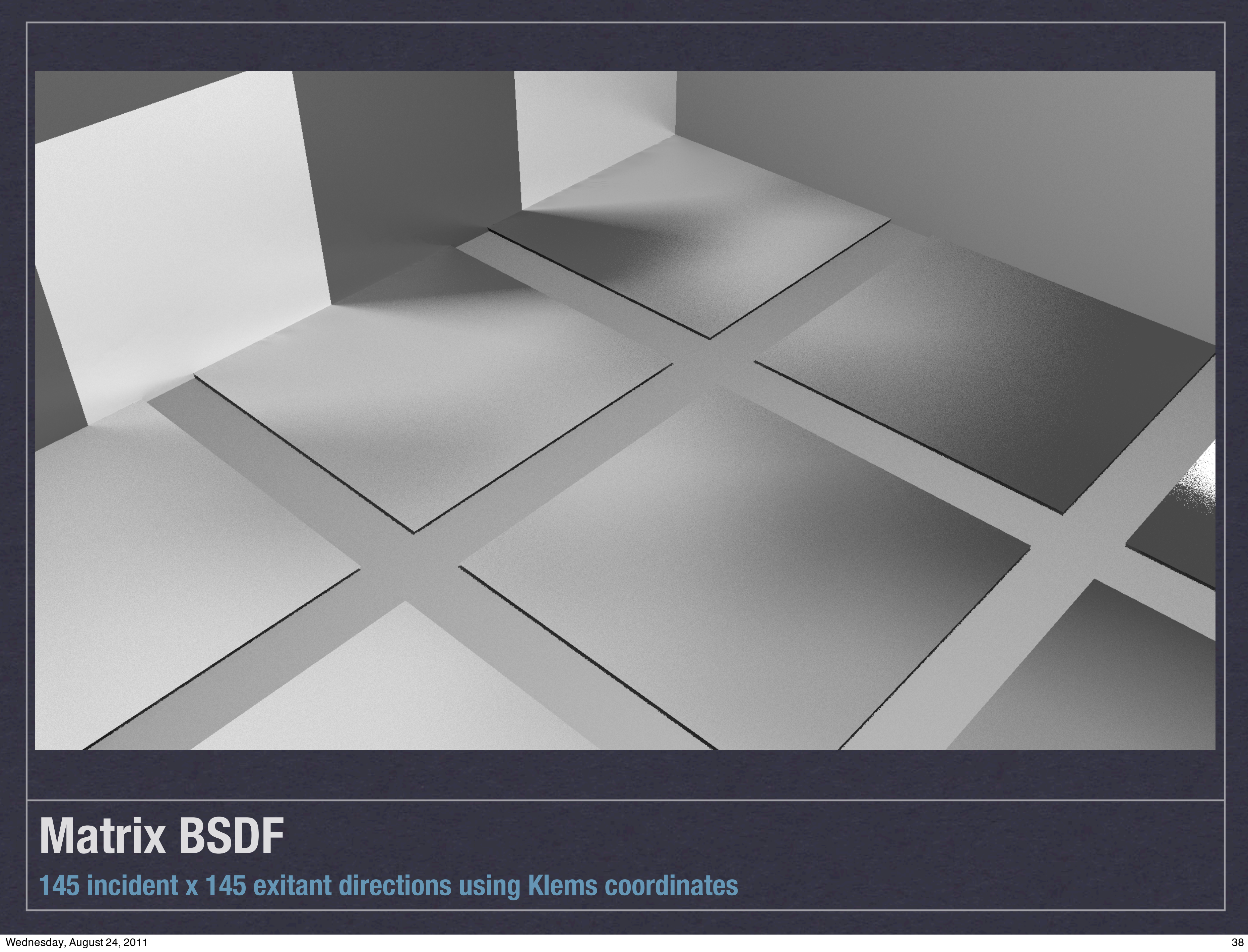

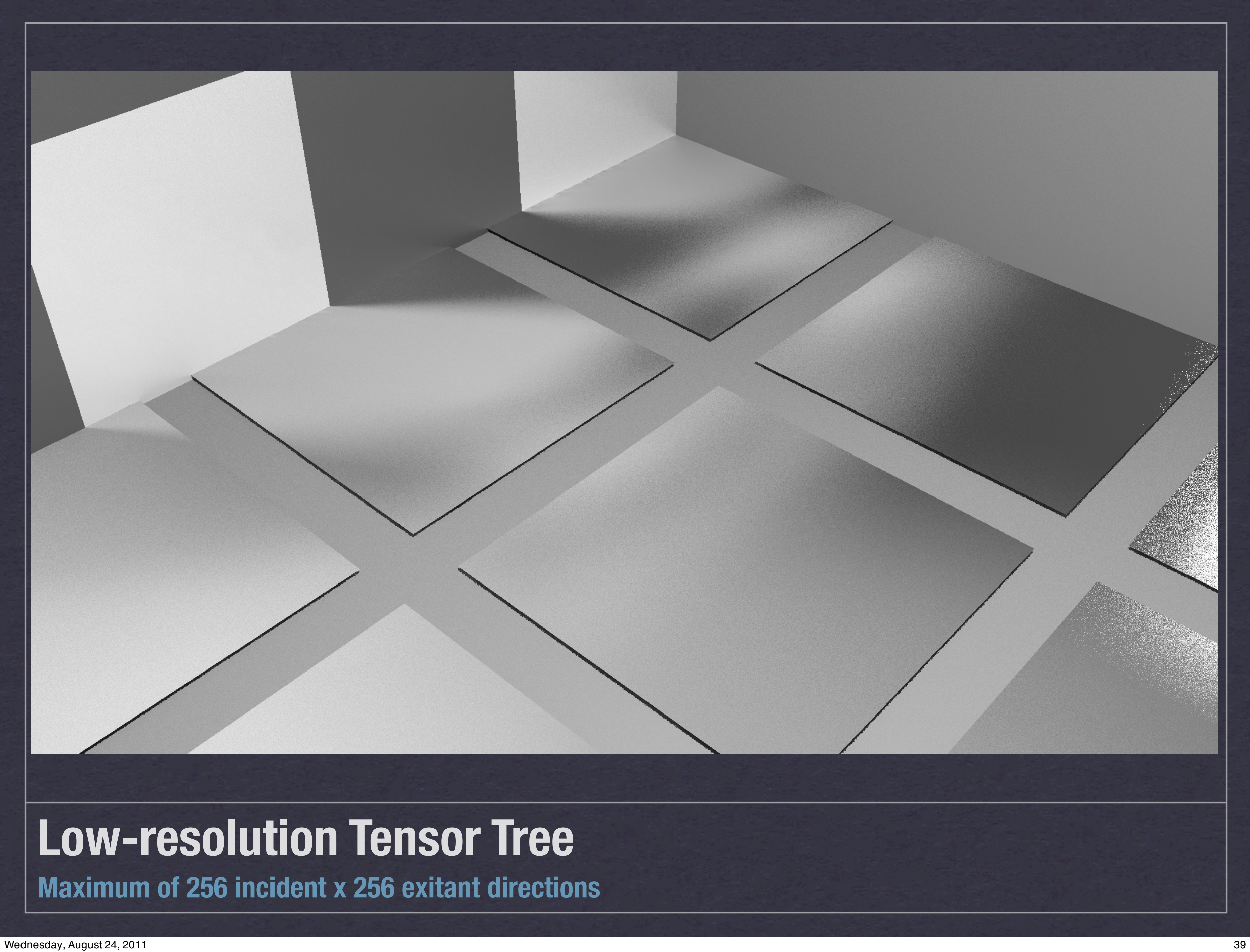

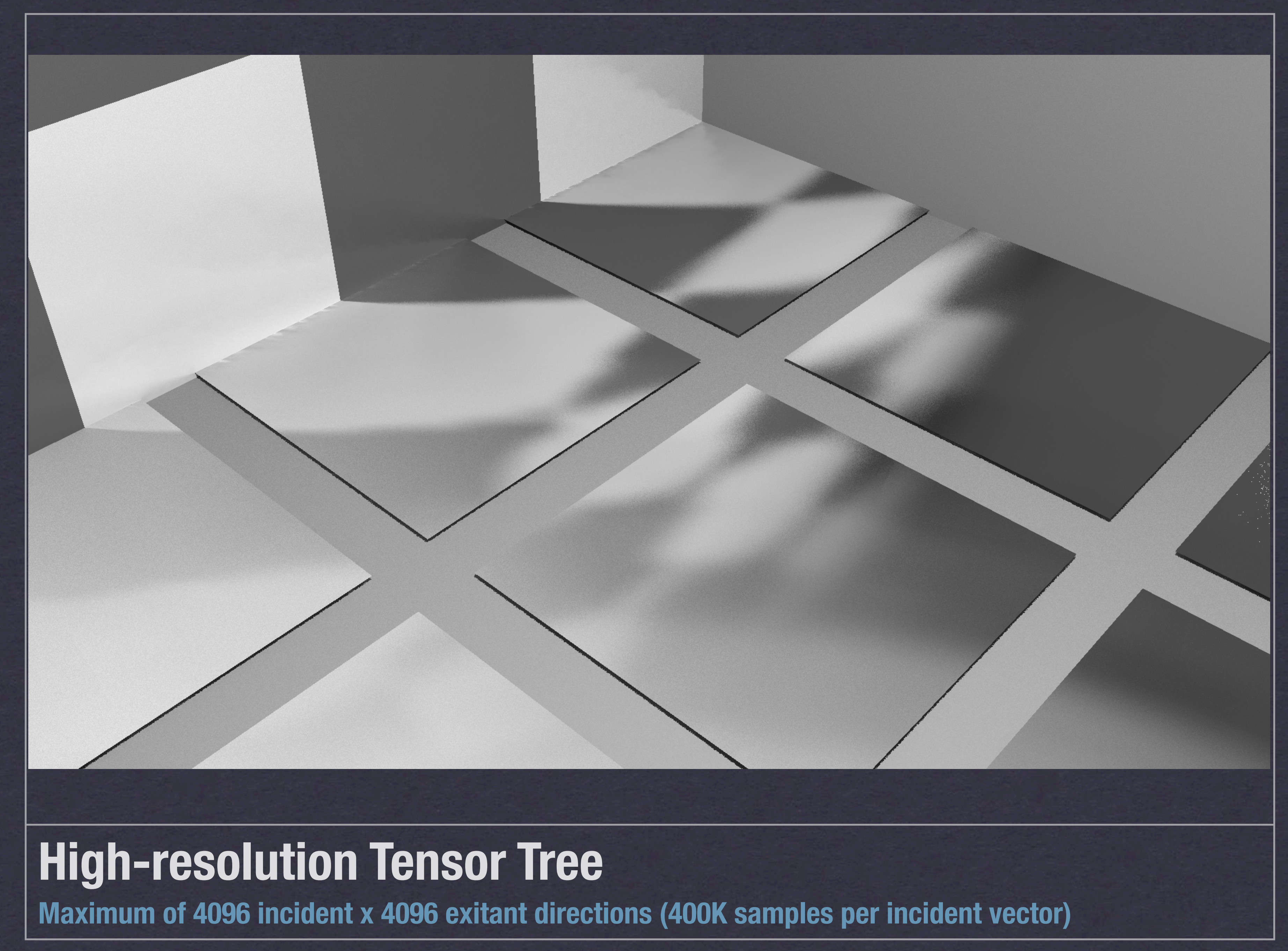

Wednesday, August 24, 2011

![](_page_40_Picture_0.jpeg)

![](_page_41_Picture_0.jpeg)

![](_page_42_Picture_0.jpeg)

# XML File Sizes

Klems Matrix file is **538 KB** Low-resolution Tensor Tree is **110 KB** High-resolution Tensor Tree is **17.6 MB** Full-resolution data is **205 MB** (16.7 million values)

![](_page_43_Picture_3.jpeg)

# Calculation Times

![](_page_44_Picture_57.jpeg)

![](_page_44_Picture_3.jpeg)

# 23 minutes

# 21 minutes

# 21 minutes

# 25 minutes

# Outstanding Issues

**\*Higher-resolution BSDFs don't always translate to** better-looking results

Difficult to sample highly directional indirect

**mkillum** can be used in CFS cases

Can we use GPU to accelerate **genBSDF**?

**\*How best to reduce measured BSDF data?** 

WINDOW 6 support?

# Acknowledgements

# Doug Moore, Rice University for Hilbert curve code **\*Peter Shirley, U. of Utah for disk↔square code**

**\* Ian Ashdown, byHeart Software for porting work**